# **Calcolo Numerico** con elementi di programmazione

(A.A. 2015-2016)

Appunti delle lezioni su equazioni differenziali ordinarie

#### Modello matematico: eq. differenziali ordinarie

Il moto di una particella di massa  $m$  attaccata all'estremità di una **molla di costante elastica**  $k$  è descritto dall'**equazione differenziale** lineare del secondo ordine (equazione dell'oscillatore armonico semplice smorzato):

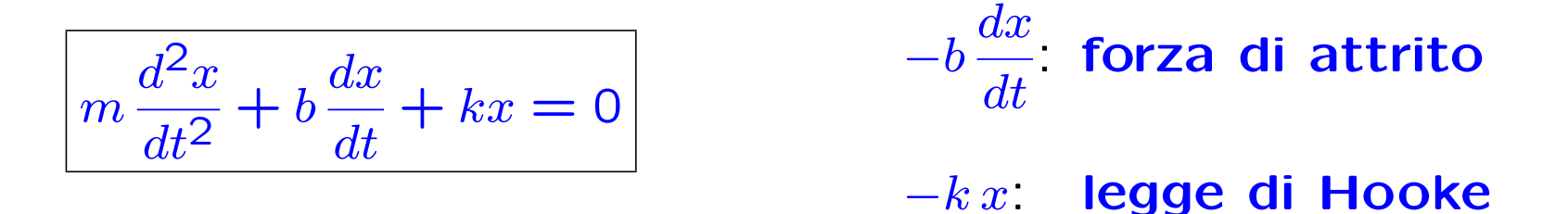

Dall'analisi matematica sappiamo che la soluzione "esatta" è

$$
x(t) = x_m e^{-bt/2m} \cos(\omega_m t + \varphi_m)
$$
\n
$$
\omega_m = \sqrt{\frac{k}{m} - \frac{b^2}{4m^2}}.
$$
\n
$$
\text{pulsazione}
$$
\n
$$
\omega_m = \sqrt{\frac{k}{m} - \frac{b^2}{4m^2}}.
$$

L'ampiezza  $x_m$  e la fase  $\varphi_m$  dell'oscillazione sono individuate dalle condizioni iniziali.

## Eq. differenziali ordinarie: problema di Cauchy

Un problema reale richiede l'assegnazione delle condizioni iniziali.

Problema di Cauchy:

$$
\begin{cases}\n m \frac{d^2x}{dt^2} + b \frac{dx}{dt} + kx = 0 \\
 x(0) = x_0 \qquad c.i. \\
 \frac{dx}{dt}(0) = v_0 \qquad c.i. \\
 \end{cases}\n\Rightarrow\n\begin{cases}\n x(t) = x_m e^{-bt/2m} \cos(\omega_m x + \varphi_m) \\
 x_m = \frac{x_0}{\cos \varphi_m} \\
 \tan \varphi_m = \frac{v_0}{x_0} \frac{2m}{b} \\
 \frac{v_0}{b} \\
 \frac{dx}{dt}(0) = 1\n\end{cases}
$$
\n
$$
\Rightarrow\n\begin{cases}\n x(t) = x_m e^{-bt/2m} \cos(\omega_m x + \varphi_m) \\
 x_m = \frac{x_0}{\cos \varphi_m} \\
 \tan \varphi_m = \frac{v_0}{x_0} \frac{2m}{b} \\
 \frac{v_0}{b} \\
 \frac{v_0}{b} \\
 \frac{v_0}{d} \\
 \frac{v_0}{d} \\
 \frac{v_0}{d} \\
 \frac{v_0}{d} \\
 \frac{v_0}{d} \\
 \frac{v_0}{d} \\
 \frac{v_0}{d} \\
 \frac{v_0}{d} \\
 \frac{v_0}{d} \\
 \frac{v_0}{d} \\
 \frac{v_0}{d} \\
 \frac{v_0}{d} \\
 \frac{v_0}{d} \\
 \frac{v_0}{d} \\
 \frac{v_0}{d} \\
 \frac{v_0}{d} \\
 \frac{v_0}{d} \\
 \frac{v_0}{d} \\
 \frac{v_0}{d} \\
 \frac{v_0}{d} \\
 \frac{v_0}{d} \\
 \frac{v_0}{d} \\
 \frac{v_0}{d} \\
 \frac{v_0}{d} \\
 \frac{v_0}{d} \\
 \frac{v_0}{d} \\
 \frac{v_0}{d} \\
 \frac{v_0}{d} \\
 \frac{v_0}{d} \\
 \frac{v_0}{d} \\
 \frac{v_0}{d} \\
 \frac{v_0}{d} \\
 \frac{v_0}{d} \\
 \frac{v_0}{d} \\
 \frac{v_0}{d} \\
 \frac{v_0}{d} \\
 \frac{v_0}{d} \\
 \frac{v_0}{d} \\
 \frac{v_0}{d} \\
 \frac{v_0}{d} \\
 \frac{v_0}{d} \\
 \frac{v_0}{d} \\
 \frac{v_0}{d} \\
 \frac{v_0}{d} \\
 \frac{v_0}{d} \\
 \frac{v_0}{d} \\
 \frac{v_0}{d} \\
$$

## Eq. differenziali ordinarie: problema di Cauchy

Nei problemi reali l'espressione dell'equazione differenziale è complicata e, in genere, non si riesce a calcolare esplicitamente la soluzione.

#### Esempio

Le oscillazioni di un pendolo possono essere descritte dall'equazione differenziale del secondo ordine non lineare

$$
\frac{d^2\theta}{dt^2} - \frac{g}{L}\sin\theta = 0
$$

dove L è la lunghezza del pendolo,  $g$  è l'accelerazione di gravità e  $\theta$  è l'angolo tra il pendolo e la verticale. Il problema è completato con le condizioni iniziali

$$
\theta(t_0) = \theta_0 \qquad \theta'(t_0) = v_0
$$

Calcolare  $\theta(t)$  nel caso in cui  $L = 0.6m$ ,  $\theta_0 = \pi/6$  rad,  $v_0 = 0m/s$ (si assuma  $q = -9.81 m/s^2$ )

### Equazioni differenziali di ordine  $n$

$$
\begin{cases}\ny^{(n)}(x) = g(x, y(x), y'(x), y''(x), \dots, y^{(n-1)}(x)) \\
y^{(k)}(x_0) = y_k & k = 0, 1, \dots, n-1\n\end{cases}
$$
\nConditional iniziali

Un'equazione differenziale di ordine  $n$  può essere ricondotta a un sistema di  $n$  equazioni differenziali del primo ordine.

$$
y^{(n)}(x) = g(x, y(x), y'(x), y''(x), \ldots, y^{(n-1)}(x))
$$
  

$$
y_1(x) y_2(x) y_3(x) \ldots, y_n(x)
$$

 $y_1(x) = y(x)$ 

$$
\begin{cases}\ny_1'(x) = y_2(x) \\
y_2'(x) = y_3(x) \\
\dots \\
y_{n-1}'(x) = y_n(x) \\
y_n'(x) = g(x, y_1(x), y_2(x), y_3(x), \dots, y_n(x))\n\end{cases}\n\begin{cases}\ny_{10} = y_0 \\
y_{20} = y_1 \\
\dots \\
y_{n0} = y_{n-1}\n\end{cases}\n\quad\n\text{Conditional}\n\quad\n\begin{cases}\ny_{10} = y_0 \\
y_{20} = y_1 \\
\dots \\
y_{n-1}\n\end{cases}
$$

## Sistemi di equazioni differenziali: esempio

Il più semplice modello che descrive la competizione tra due specie è il modello preda-predatore di Lotka-Volterra. Si tratta di una coppia di equazioni differenziali in cui  $y_1(t)$  rappresenta il numero di prede e  $y_2(t)$  rappresenta il **numero di predatori**. In assenza di predatori le prede crescono in modo esponenziale; i predatori invece, in assenza di prede, muoiono rapidamente. L'interazione tra le due specie è descritta da un termine proporzionale a entrambe le popolazioni:

$$
\begin{cases} \n\dot{y}_1 = k_1 \left( 1 - \frac{y_2}{\mu_2} \right) y_1 & t > 0 \\ \n\dot{y}_2 = -k_2 \left( 1 - \frac{y_1}{\mu_1} \right) y_2 & \\ \ny_1(0) = y_{10} & y_2(0) = y_{20} \n\end{cases}
$$

dove  $k_1$ ,  $k_2$ ,  $\mu_1$ ,  $\mu_2$  sono costanti positive e  $y_{10}$ ,  $y_{20}$  sono le condizioni iniziali. · ·

Nota. Se  $y_{10} = \mu_1$ ,  $y_{20} = \mu_2 \Rightarrow$  $y_1=$  $\overset{.}{y}_{2}=$  0, cioé  $(\mu_{1}, \mu_{2})$  è un <mark>punto</mark> di equilibrio. Per alcuni valori di  $\mu_1, \mu_2$  la soluzione è periodica.

#### Eq. differenziali ordinarie del primo ordine

Problema di Cauchy:  $\begin{cases} y'(x) = f(x, y(x)) \\ y'(x) = f(x, y(x)) \end{cases}$  $y(x_0) = y_0$  condizione iniziale

Esempio: Modello per descrivere la crescita di una popolazione

$$
f(x, y(x)) = Ky(x) \qquad K > 0 \quad \longrightarrow \quad \begin{cases} \ y'(x) = Ky(x) \\ y(x_0) = y_0 \end{cases}
$$

Soluzione esatta:

$$
y(x) = y_0 e^{K(x-x_0)}
$$

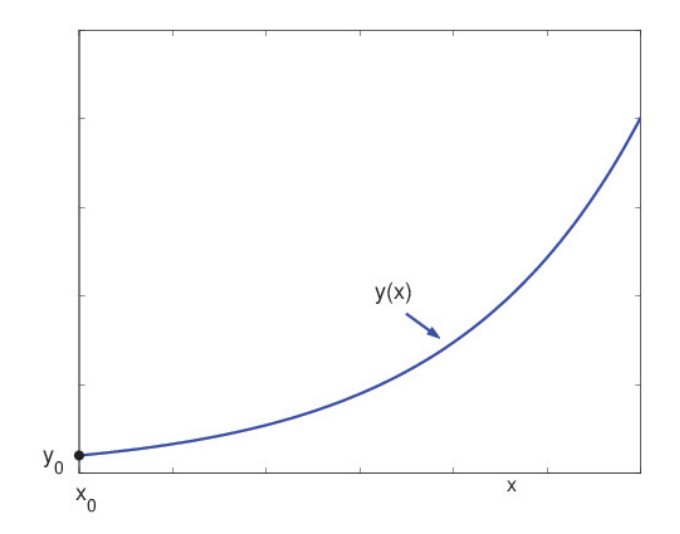

## Eq. differenziali ordinarie del primo ordine

Nei problemi applicativi, l'espressione di  $f(x, y(x))$  è complicata e quindi non si può calcolare esplicitamente la soluzione del **problema** di Cauchy oppure la sua espressione è data tramite funzioni non elementari.

 $\rightarrow$  si deve ricorrere a un **metodo numerico** per approssimare  $y(x)$ .

#### Esempio

Sia  $P(t)$  il numero di individui in una popolazione al tempo t, misurato in anni. Se il tasso medio di nascita  $b$  è costante e il tasso di morte  $d$  è proporzionale al numero di individui presenti al tempo  $t$ , allora il tasso di crescita `e dato dall'equazione differenziale del primo ordine

$$
\frac{dP(t)}{dt} = bP(t) - d(t)P(t), \qquad d(t) = kP(t),
$$

chiamata equazione logistica.

Assumendo:

i) numero di individui al tempo al tempo iniziale  $P(0) = 50976$ , ii) tasso di nascita  $b = 2.9 \times 10^{-2}$ , iii) tasso di morte  $d(x) = kP(x)$  proporzionale al numero di individui presenti al tempo x con  $k = 1.4 \times 10^{-7}$ 

calcolare il numero di individui dopo 5 anni.

Crescita di una popolazione Equazione logistica

$$
\begin{cases}\n\frac{dP(t)}{dt} = bP(t) \\
P(0) = 50976\n\end{cases}\n\qquad\n\begin{cases}\n\frac{dP(t)}{dt} = bP(t) - d(t)P(t) \\
P(0) = 50976\n\end{cases}
$$

 $P(t) = P(0) e^{bt}$  $P(t) = P(0) e^{bt} \frac{1}{(1 - k)^2}$  $1-\frac{k}{b}P(0)(1-e^{bt})$ 

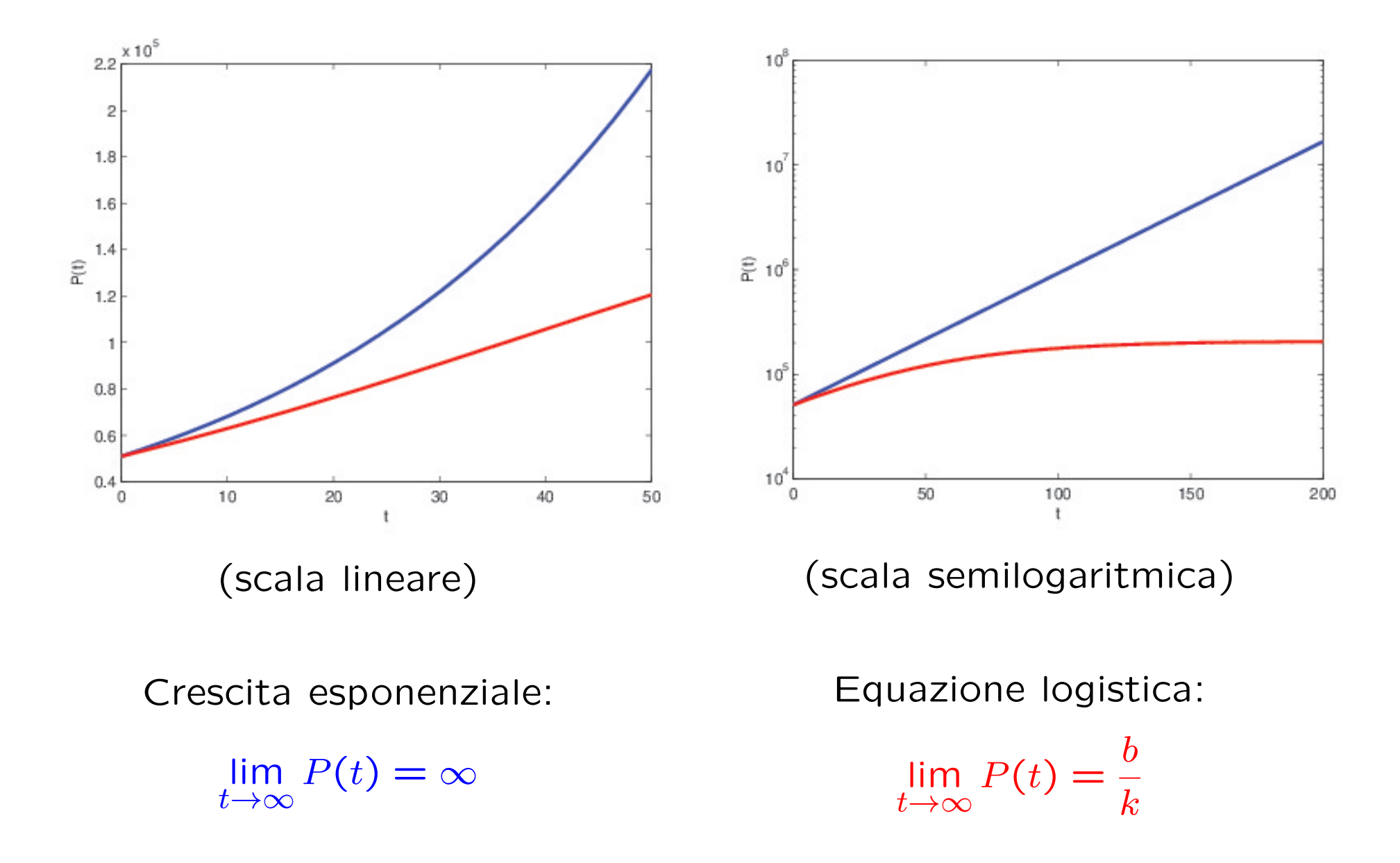

#### Esistenza e unicit`a della soluzione del problema di Cauchy

Prima di risolvere numericamente un'equazione differenziale bisogna essere sicuri che il problema di Cauchy ammetta un'unica soluzione  $y(x)$ .

**Definizione.** Una funzione  $f(x, y)$  si dice **lipschitziana** in y uniformemente rispetto a x in  $D \subset \mathbb{R}^2$ , se esiste una **costante**  $L > 0$  tale che  $|f(x, y_1) - f(x, y_2)| \le L |y_1 - y_2|$   $\forall (x, y_1), (x, y_2) \in D$ .

**Nota.** Una condizione sufficiente è che  $f_y$  esista e sia limitata in D.

**Esempio:** 
$$
f(x, y) = Ky \Rightarrow f_y(x, y) = K \Rightarrow
$$
  $\Rightarrow$   $f$   $\stackrel{\sim}{e}$  **linitata**  
 $\Rightarrow$   $f$   $\stackrel{\sim}{e}$  **lipschitziana**

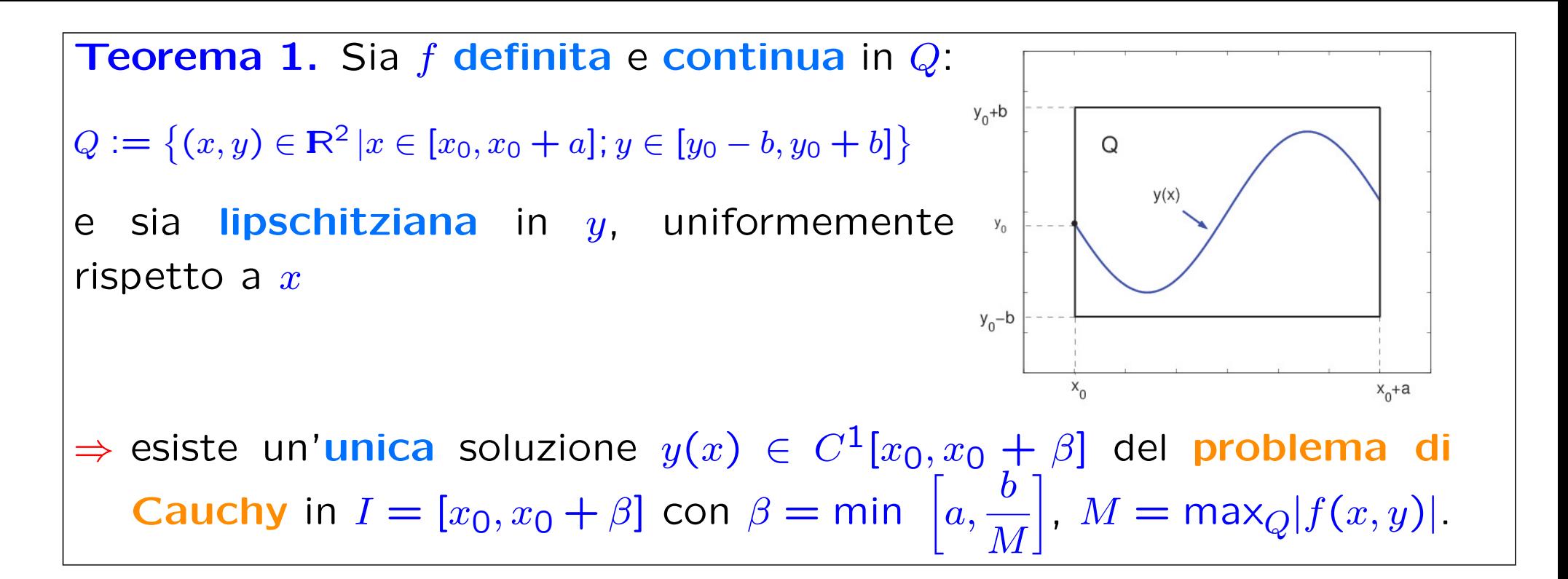

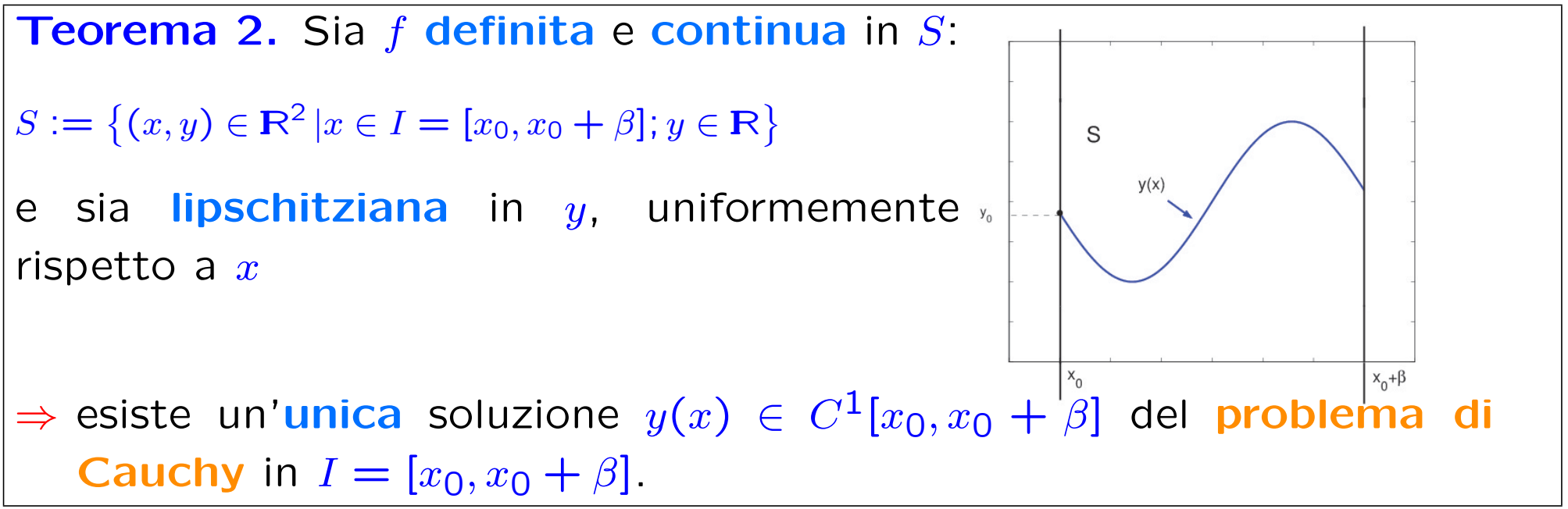

11

### Ben-posizione del problema di Cauchy

Per poter *risolvere numericamente* il problema di Cauchy è necessario anche che il problema sia ben posto.

Definizione. Il problema di Cauchy

 $\int y'(x) = f(x, y(x))$  $y(x_0) = y_0$  condizione iniziale

è ben posto se, dette  $y(x; y_0)$  e  $y(x; y_0+\delta)$  le soluzioni con condizioni iniziali  $y(x_0) = y_0$  e  $y(x_0) = y_0 + \delta$  rispettivamente, si ha

$$
|y(x; y_0) - y(x; y_0 + \delta)| < \varepsilon \qquad x \in [a, b]
$$

dove  $\varepsilon > 0$  è una prefissata **tolleranza**, purché  $\delta = \delta(\varepsilon)$  sia sufficientemente piccolo.

Nota. Se f soddisfa le condizioni del Teorema 2, il problema di Cauchy è ben posto.

#### Esempi

• Il seguente Problema di Cauchy

$$
\begin{cases} y'(x) = -y + x + 1 & x \in [0, 10] \\ y(0) = 1 \end{cases}
$$

ammette un'unica soluzione in  $I = [0, 10]$ . Infatti,  $f(x, y) = -y + x + 1$ è definita e continua in  $[0, 10] \times \mathbb{R}$  e  $f_y(x, y) = -1$  ⇒  $|f_y| = 1$ ,  $\forall x \in \mathbb{R}$ I,  $\forall y \in \mathbb{R}$ 

• Il seguente Problema di Cauchy

$$
\begin{cases} y'(x) = 1 + x \sin(xy) & x \in [0,2] \\ y(0) = 0 \end{cases}
$$

ammette un'unica soluzione in  $I = [0, 2]$ . Infatti,  $f(x, y) = 1 + x \sin(xy)$ è definita e continua in  $[0, 2] \times \mathbf{R}$  e  $f_y(x, y) = x^2 \cos(xy) \Rightarrow |f_y| =$  $|x^2\cos(xy)| \leq x^2 \leq 2^2 = 4, \quad \forall x \in I, \quad \forall y \in \mathbb{R}$ 

#### Metodo di Eulero

Problema di Cauchy:  $\begin{cases} y'(x) = f(x, y(x)) & x \in [x_0, x_0 + \beta] \\ y(x) = y(x_0) & \text{conditional} \end{cases}$  $y(x_0) = y_0$  condizione iniziale

Discretizzazione di *I*:  $x_i = x_0 + ih$   $i = 0, ..., n$   $h =$  $\beta$  $\overline{n}$ 

Metodo numerico: I valori esatti  $y(x_i)$  vengono approssimati con i valori  $y_i$ .

Sviluppo in serie di Taylor:

$$
y(x_1) = y(x_0 + h) = y(x_0) + y'(x_0)h + \frac{1}{2}y''(\tau_1)h^2
$$
  
=  $y(x_0) + f(x_0, y(x_0))h + \frac{1}{2}y''(\tau_1)h^2$   
 $\tau_1 \in [x_0, x_1]$ 

Soluzione approssimata:

 $y_1 = y_0 + hf(x_0, y_0)$ 

Errore globale di troncamento:  $e_1(x_1) = y(x_1) - y_1 = \overline{P_1} \overline{T_1}$ 

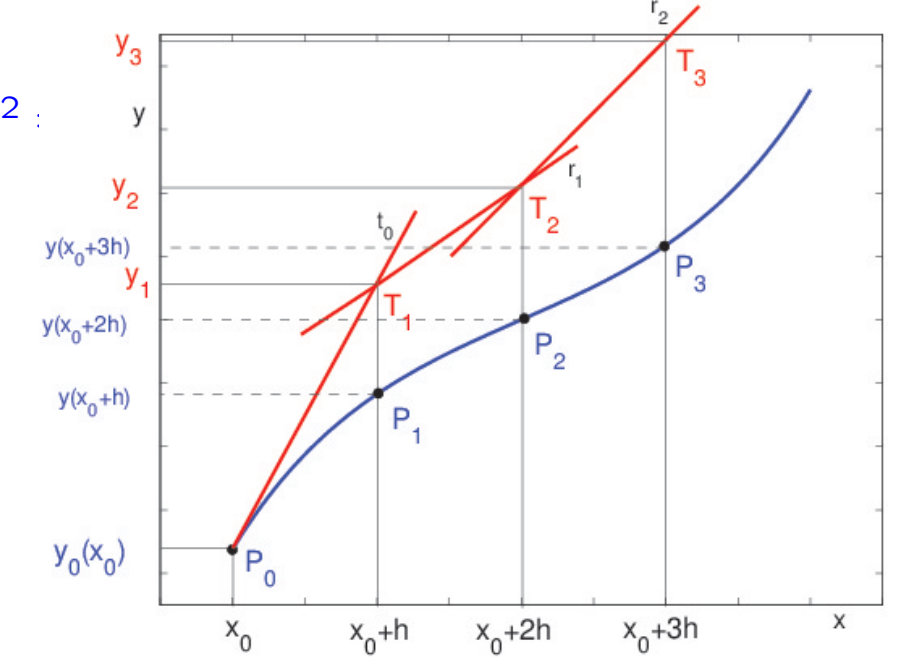

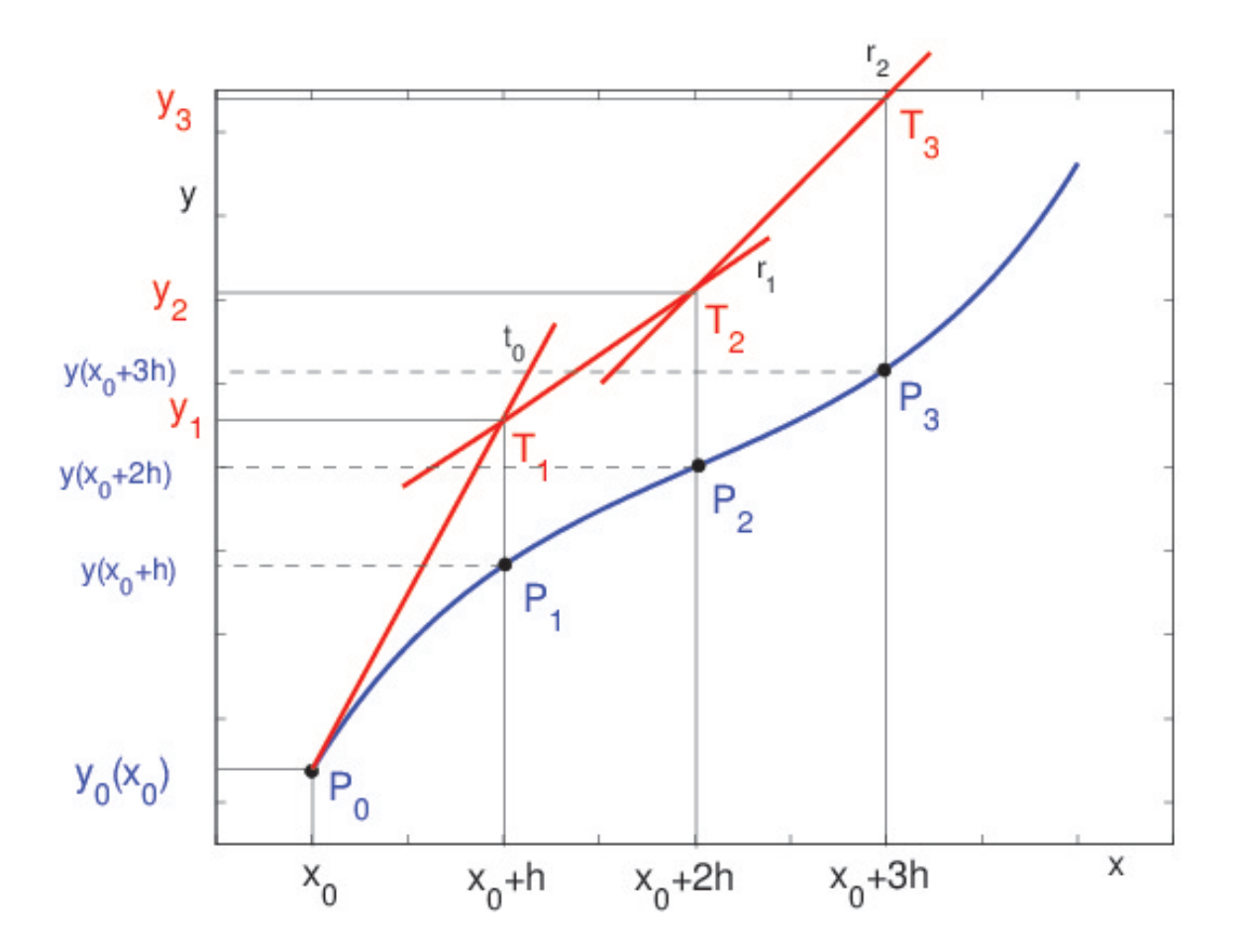

Da un punto di vista geometrico, la determinazione di  $y_1$  corrisponde ad approssimare l'ordinata del punto  $P_1(x_1, y(x_1))$ , situato sulla curva soluzione, con l'ordinata del punto  $T_1(x_1, y_1)$  situato sulla retta  $t_0$ , tangente alla curva soluzione nel punto  $P_0(x_0, y_0)$  ed avente coefficiente angolare  $y'(x_0) = f(x_0, y(x_0))$ .

Nota. Lo schema nasce dall'approssimare la derivata con le differenze finite

$$
\frac{y_{i+1}-y_i}{h}=f(x_i,y_i)
$$

Ripetendo il procedimento a partire da  $x_1$  avremo

$$
y(x_2) = y(x_1) + f(x_1, y(x_1))h + \frac{1}{2}y''(\tau_2)h^2 \qquad \qquad \tau_2 \in [x_1, x_2]
$$

e la soluzione approssimata è data da

 $y_2 = y_1 + h f(x_1, y_1)$ 

Da un punto di vista geometrico, l'ordinata del punto  $P_2(x_2, y(x_2))$ , situato sulla **curva soluzione**, è approssimata con l'ordinata di un punto  $T_2(x_2, y_2)$  situato sulla retta  $r_1$  per  $T_1$  e di coefficiente angolare  $f(x_1, y_1)$ ;  $r_1$  non è tangente alla curva soluzione in  $P_1$  e non è in generale parallela essendo  $f(x_1, y_1)$  diverso da  $f(x_1, y(x_1))$ . La soluzione approssimata  $y_2$  risente sia della linearizzazione che del fatto che è calcolata a partire da  $y_1$  che a sua volta è un valore approssimato del valore esatto  $y(x_1)$ .

#### Algoritmo del metodo di Eulero

Algoritmo:  $y_{i+1} = y_i + h f(x_i, y_i)$   $i = 0, 1, ..., n$ Errore globale di troncamento:

 $e_i = y(x_i) - y_i = \overline{P_iT_i}$ 

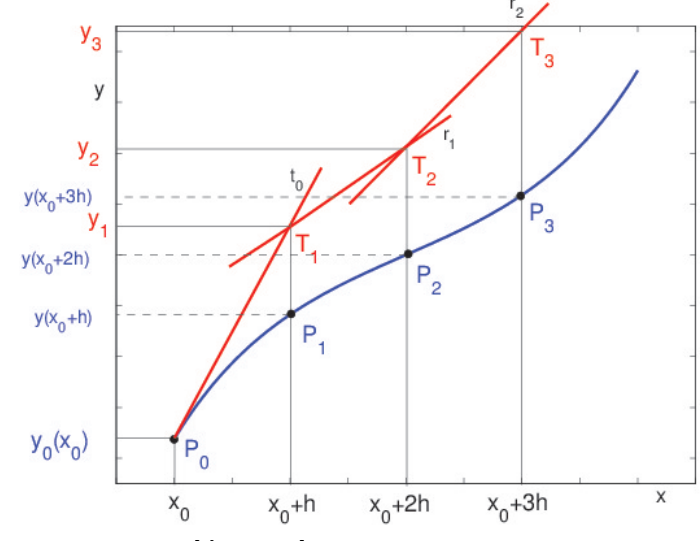

L'errore globale di troncamento ha due contributi:

• l'errore locale di troncamento, dovuto al fatto che la soluzione esatta  $y(x)$  viene approssimata localmente con una retta:

$$
R(x_i, y(x_i); h; f) = \frac{1}{2} h^2 f''(\tau_i) \qquad \tau_i \in [x_i, x_{i+1}]
$$

 $R(x_i, y(x_i); h; f) = O(h^2) \Rightarrow$  Primo ordine

• l'accumularsi degli errori locali di troncamento, per cui al generico passo  $i \geq 1$  ci si muove lungo la retta  $r_i$  che è una **approssimazione** della retta tangente alla soluzione in  $P_i(x_i, y(x_i))$ .

## Convergenza del metodo di Eulero

Definizione. Un metodo numerico per la soluzione approssimata di un'equazione differenziale è convergente se

lim  $h\rightarrow 0$ max  $1\leq i\leq n$  $|e_i|=0 \Leftrightarrow \lim_{i\to\infty}$  $i{\rightarrow}\infty$  con  $\bar{x} = x_0 + ih$  fissato

Dalla figura è evidente che, se si riduce il passo  $h$ , si riduce anche l'errore  $e_i = \overline{P_iT_i}$ . Per di più

> lim  $h\rightarrow 0$ max  $1\leq i\leq n$  $|e_i|=0$

⇒ Il metodo di Eulero è convergente

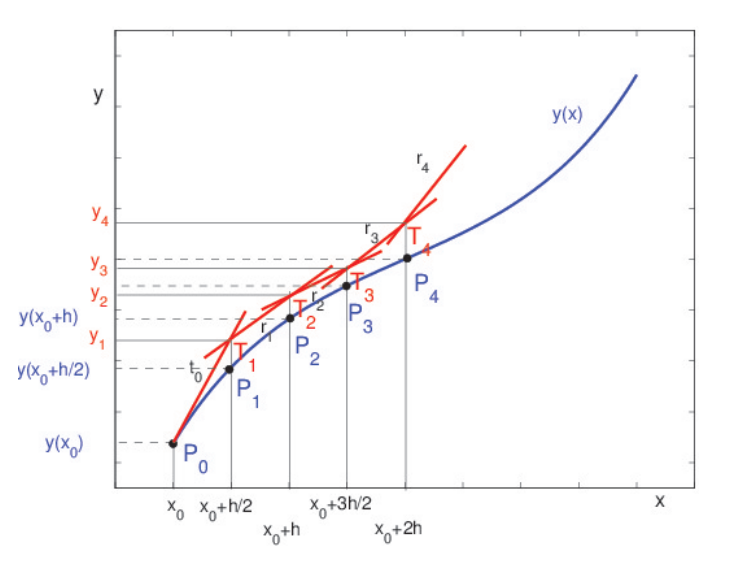

#### Un metodo numerico è convergente se è

 $+$ 

• Consistente:

lim  $h\rightarrow 0$  $R(x, y; h; f)$ h  $= 0$ 

#### • Stabile:

l'accumularsi degli errori locali di troncamento si mantiene limitato

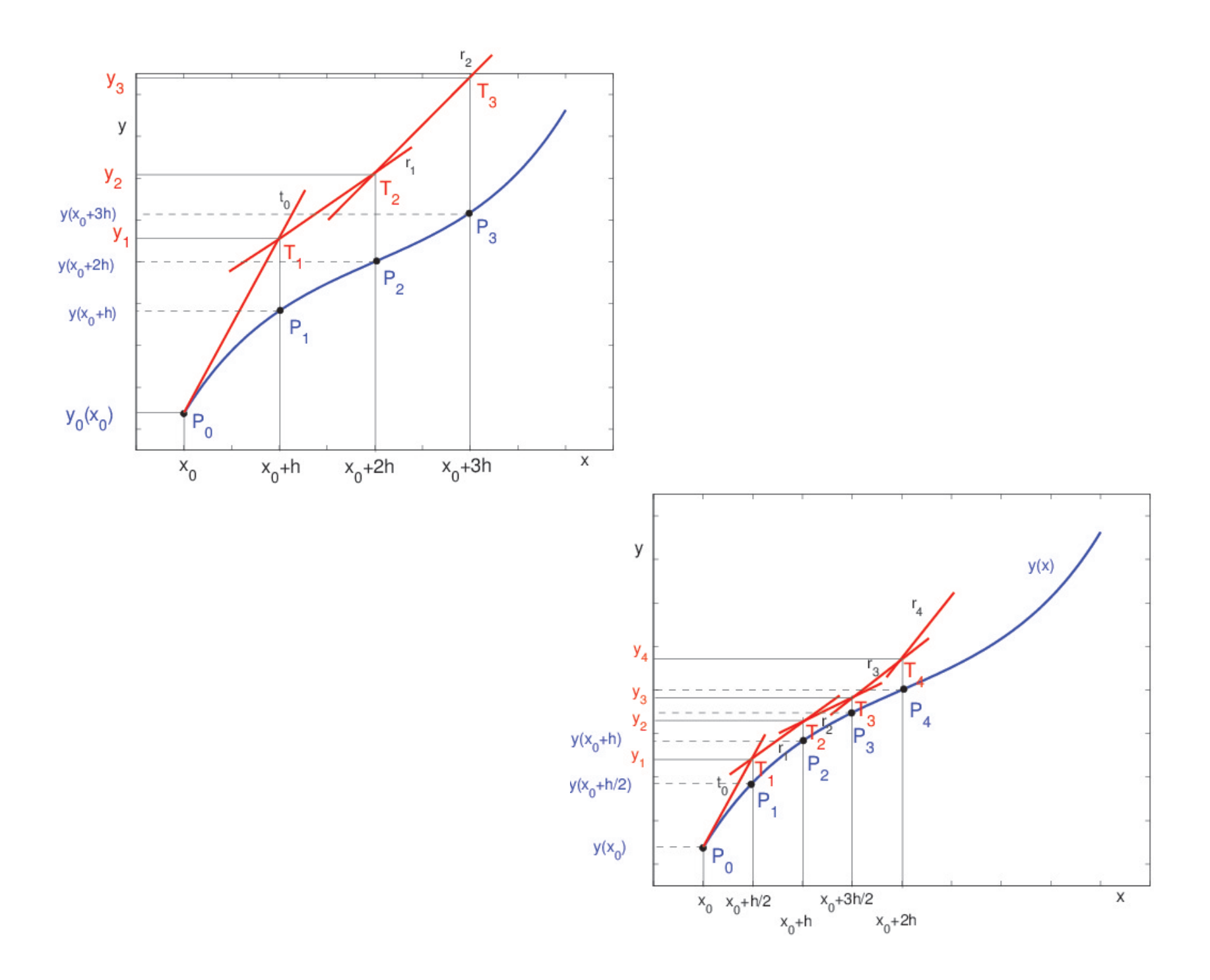

#### Esercizio 1

Dato il Problema di Cauchy

$$
\begin{cases} y'(x) = |y - x| & x \in [0, 2] \\ y(0) = 2 \end{cases}
$$

verificare l'estistenza e l'unicità della soluzione in  $S = [0, 2] \times \mathbb{R}$  e approssimarla con il metodo di Eulero con passi  $h_1 = 0.1$  e  $h_2 = 0.05$ per  $x \in [0, 1]$ .

#### Soluzione

Per verificare se vale il teorema di esistenza e unicità della soluzione bisogna verificare se  $f(x, y)$  è lipschitziana in  $S = [0, 2] \times \mathbb{R}$ , cioè se esiste una costante  $L > 0$  (costante di Lipschitz) tale che

 $|f(x, y_1) - f(x, y_2)| \le L |y_1 - y_2|$   $\forall (x, y_1), (x, y_2) \in S$ 

$$
f(x,y) = \begin{cases} y-x, & x < y \\ x-y, & x \ge y \end{cases} \Rightarrow f_y(x,y) = \begin{cases} 1, & x < y \\ -1, & x > y \end{cases} \quad \forall (x,y) \in S \Rightarrow
$$

 $|f_y| = 1, x \neq y \Rightarrow f_y$  risulta limitata in  $x \neq y \Rightarrow f(x, y)$  è lipschitziana in S con costante di Lipschitz pari a  $1 \Rightarrow$  il metodo di Eulero è convergente per  $x \in [0, 2]$ .

Scegliendo il passo  $h = 0.1$ , definiamo i punti equidistanti

 $x_i = x0 + ih$ 

in cui si approssimano i valori della soluzione del PC

$$
y_i = y_{i-1} + h f(x_{i-1}; y_{i-1}).
$$

Poichè si chiede la soluzione nell'intervallo  $[0, 1]$ , sarà necessario eseguire

$$
n = \frac{b-a}{h} = 10
$$

passi.

$$
y_1 = y_0 + h f(x_0, y_0) = 2 + 0.1|2 - 0| = 2.2, \t x_1 = x_0 + h = 0.1
$$
  
\n
$$
y_2 = y_1 + h f(x_1, y_1) = 2.2 + 0.1|2.2 - 0.1| = 2.41, \t x_2 = x_0 + 2h = 0.2
$$
  
\n
$$
y_3 = y_2 + h f(x_2, y_2) = 2.41 + 0.1|2.41 - 0.2| = 2.631, \t x_3 = x_0 + 3h = 0.3
$$
  
\n:  
\n:  
\n
$$
y_{10} = y_9 + h f(x_9, y_9) = \dots = 4.5937424601, \t x_{10} = x_10 + 10h = 1
$$

Per valutare l'accuratezza della approssimazione prodotta, confrontiamo i valori ottenuti con la soluzione esatta  $y^*(x) = e^x + x + 1$  valutando l'errore globale  $e_i = |y_i - y_i^*|$  $\binom{*}{i}$ 

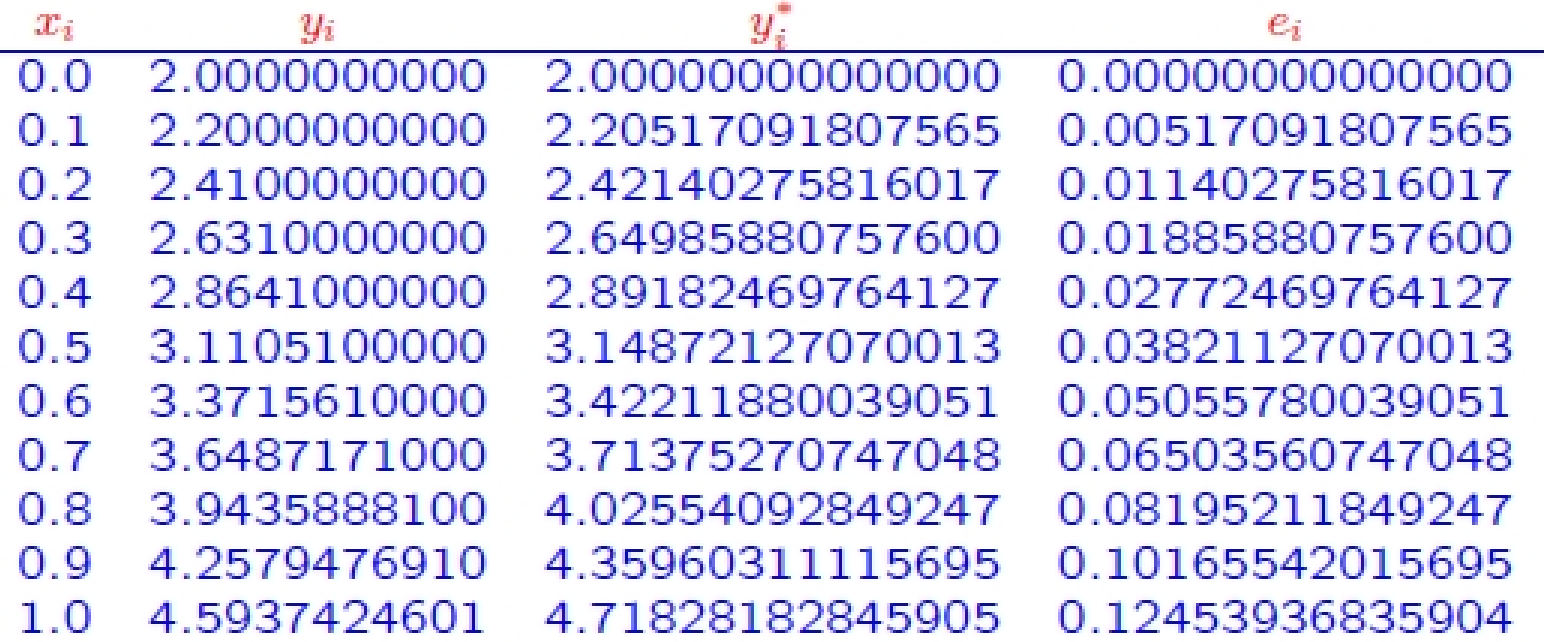

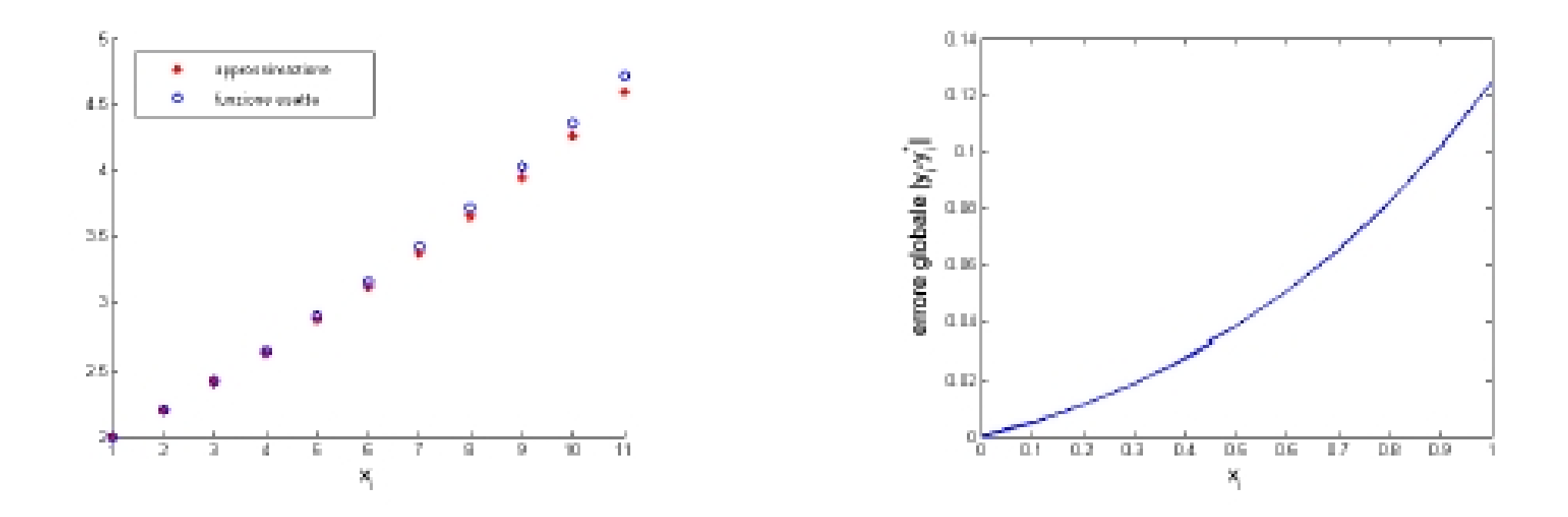

L'errore di stima cresce man mano che  $x_i$  si avvicina a 1.

Considerando il passo di discretizzazione  $h = 0.05$  si eseguono 20 passi del metodo di Eulero

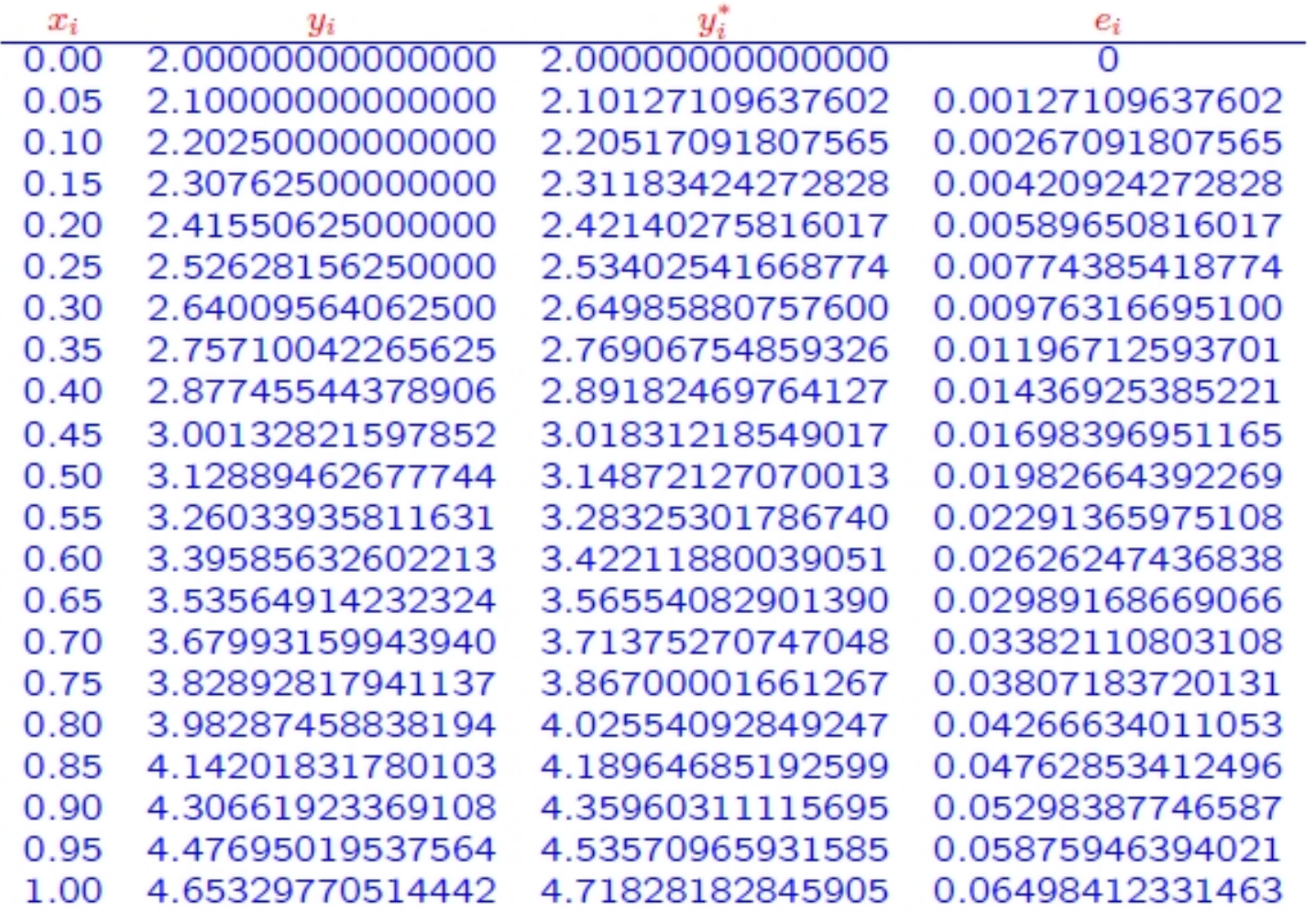

Riducendo il passo di discretizzazione, l'errore si è ridotto di circa la met`a

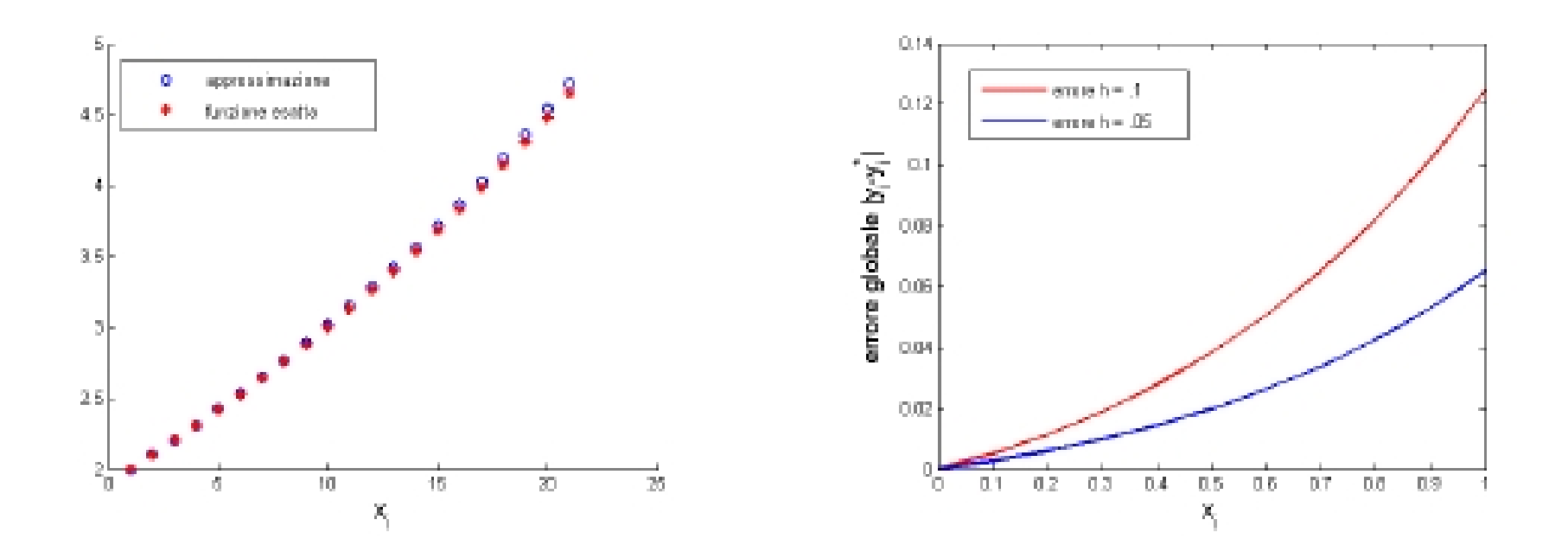

L'errore locale di troncamento è

$$
R(x_i, y(x_i); h; f) = \frac{1}{2}h^2 y''(\tau_i) = \frac{1}{2}h^2 e^{\tau_i} \qquad \tau_i \in [x_i, x_{i+1}]
$$

## Esercizio 2

Scrivere la funzione matlab eulero.m che implementi il metodo di Eulero esplicito. La funzione ha come parametri di input

- il punto iniziale  $(x_0, y_0)$
- la funzione  $f(x, y(x))$
- $\bullet$  il passo di discretizzazione  $h$
- il numero di iterazioni da eseguire  $n<sub>s</sub>top$ .

L'output è una matrice  $T$  le cui righe contengono rispettivamente i nodi e l'approssimazione prodotta dal metodo nei nodi.

Usare la funzione per risolvere l'esercizio precedente usando i passi  $h = 0.1, 0.05, 0.025, 0.01$ . Si calcolino gli errori commessi confrontando l'approssimazione prodotta con la soluzione esatta e verificare che l'errore massimo nell'intervallo di stima è una funzione lineare rispetto ad  $h$ .

```
function [T] = \text{eulero}(x0, y0, \text{fun}, h, n \text{ step})\frac{9}{6}% [T] = \text{eulero}(x0, y0, \text{fun}, h, n \text{step})% Soluzione di un'equazione differenziale del I ordine
% con il metodo di Eulero
\frac{9}{6}% INPUT
% x0, y0: condizione iniziale
% n_step: numero dei passi da eseguire
% h: passo di discretizzazione
% fun: espressione di f(x,y)\frac{9}{6}% OUTPUT
% T: matrice di dimensione 2x(n_step+1)
% la prima riga contiene il vettore dei nodi,
% la seconda riga contiene il vettore delle approssimazioni
% della soluzione nei nodi
\frac{1}{6}
```

```
xi = zeros(1, n_set+1);yi = zeros(1, n\_step+1);xi(1) = x0; yi(1) = y0;for i = 2:n_step+1
    yi(i) = yi(i-1) + h * fun(xi(i-1), yi(i-1));xi(i) = x0 + (i-1)*h;
```
end

 $T = [xi; yi];$ 

### Script Matlab

```
y_{\text{true}} = \mathbb{Q}(x)(\exp(x)+x+1);x0 = 0; y0 = 2;
fun = \mathfrak{O}(x,y)(abs(y-x));intervallo = 1;
h = [0.1 \ 0.05 \ 0.025 \ 0.01];color = ['b', 'r', 'g', 'k'];
EH = [];
figure, hold on
plot(0:.001:intervallo, y_true(0:.001:intervallo),'m')
for i = 1: length(h)n_{\text{step}} = 1/h(i);T = \text{eulero}(x0, y0, \text{fun}, h(i), n\_step);SOL(i) = T;err{i} = abs(T(2,:) - y_t true(T(1,:)));
  EH = [EH max(err{if})];
```

```
plot(T(1,:),T(2,:),color(i))end
xlabel('x_i'), ylabel('y')
legend('soluzione','0.1','0.05','0.025','0.01')
figure, hold on
for i=1:length(h)
   plot(SOL{i}(1,:),err{i},color(i))
   xlabel('x_i')ylabel('ERRORE')
end
legend('0.1','0.05','0.025','0.01')
figure, loglog(h,EH)
xlabel('h')title('grafico di e_h')
```
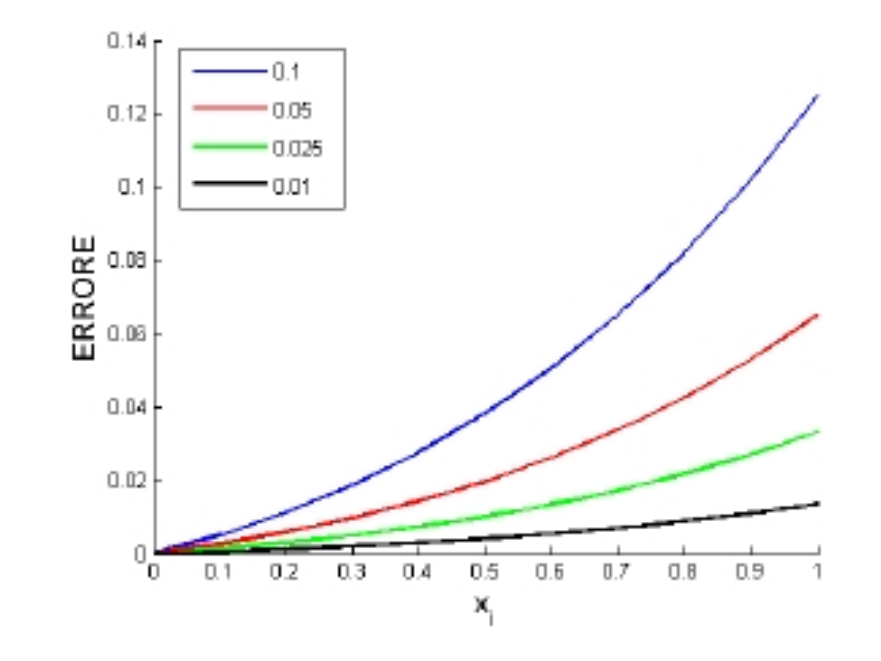

Grafico dell'errore di approssimazione del metodo di Eulero al variare del passo di discretizzazione  $h$ .

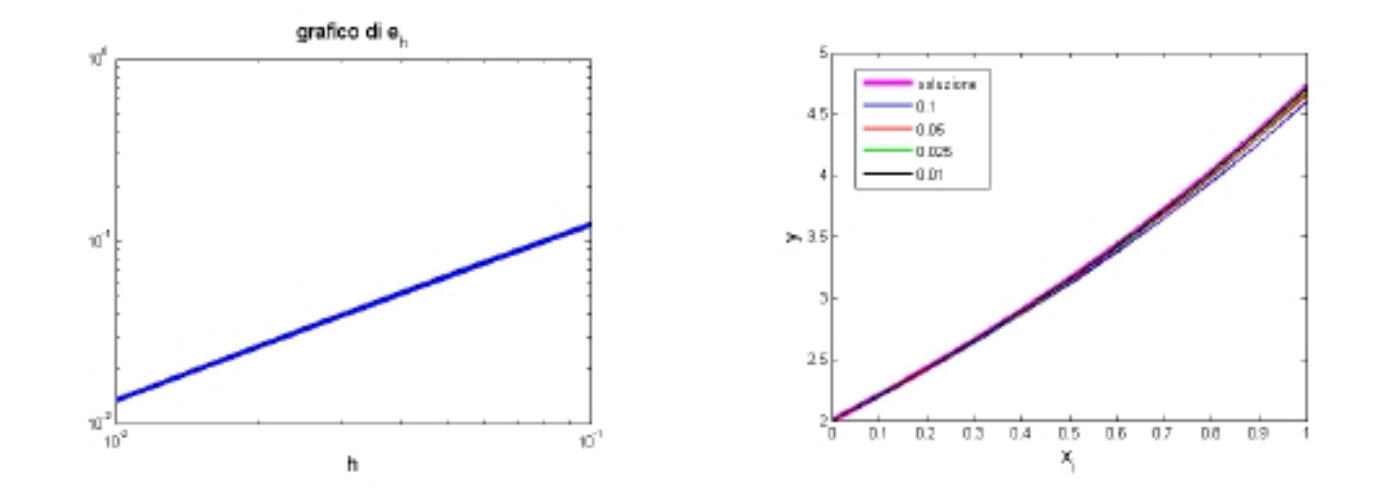

Grafico del massimo dell'errore di approssimazione al variare del passo di discretizzazione  $h$  e confronto delle soluzioni prodotte.

### Metodi di ordine superiore al primo

Sono basati sull'uso dello sviluppo in serie di Taylor di  $y(x)$  arrestato ad un certo ordine.

Sviluppo in serie di Taylor di ordine  $m$   $(y \in C^{m+1}[x_0, x_n])$ 

$$
y(x_{i+1}) = y(x_i) + h \sum_{k=1}^{m} \frac{y^{(k)}(x_i)}{k!} h^{k-1} + \frac{h^{m+1}}{(m+1)!} y^{(m+1)}(\tau_i) \qquad \tau_i \in (x_i, x_{i+1})
$$

Schema di Taylor di ordine m

Trascurando l'errore e sostituendo i valori approssimati  $y_i$  si ottiene l'algoritmo

$$
y_{i+1} = y_i + h \sum_{k=1}^{m} \frac{f^{(k-1)}(x_i, y_i)}{k!} h^{k-1}
$$
Errore locale di troncamento

$$
R(x_i, y(x_i); h; f) = \frac{h^{m+1}}{(m+1)!} y^{(m+1)}(\tau_i)
$$

 $f^{(k)}(x,y)$  indica la  $k$ -esima derivata della funzione composta, che può essere valutata ricorsivamente mediante la seguente formula

 $\int f^{(k)}(x,y(x)) = f_x^{(k-1)}(x,y(x)) + f_y^{(k-1)}(x,y(x)) f(x,y(x)) \quad k \ge 1$  $f^{(0)}(x,y(x)) := f(x,y(x))$ 

Nota. Per  $m = 1$  si ottiene il Metodo di Eulero.

# Metodi di Runge-Kutta

I metodi di **ordine superiore** al primo con  $m \geq 2$  richiedono una certa regolarità di  $f$  e la valutazione delle sue derivate ad ogni singolo passo. Una valida alternativa è data dalla classe dei metodi di Runge-Kutta espliciti che si ottengono muovendosi lungo una retta che ha come coefficiente angolare una combinazione lineare di valori assunti da  $f(x,y)$  in punti opportuni dell'intervallo  $[x_i, x_i+h]$ .

### Relazione esatta

$$
y(x_i + h) = y(x_i) + h \Phi(x_i, y(x_i); h; f) + R(x_i, y(x_i); h; f)
$$
  
\n
$$
\Phi(x, y; h; f) = \sum_{l=1}^r a_l k_l(x, y)
$$
  
\ncon  
\n
$$
k_1(x, y) = f(x, y)
$$
  
\n
$$
k_l(x, y) = f\left(x + \lambda_l h, y + h \sum_{j=1}^{l-1} b_{lj} k_j(x, y)\right)
$$
  
\n
$$
l = 2, ..., r
$$

I parametri  $a_l$ ,  $\lambda_l$  e  $b_{lj}$  sono determinati in modo che il metodo abbia ordine  $p \Rightarrow R(x_i, y(x_i))$ ;  $h; f) = O(h^{p+1})$ 

# Metodi di Runge-Kutta del secondo ordine

### Relazione esatta

 $y(x+h) = y(x) + h \Phi(x, y(x); h; f) + R(x, y(x); h; f)$ 

con 
$$
\begin{cases} \Phi(x, y; h; f) = a_1 k_1(x, y) + a_2 k_2(x, y) \\ k_1(x, y) = f(x, y) \\ k_2(x, y) = f(x + \lambda h, y + \lambda h k_1(x, y)) \end{cases}
$$

si vogliono determinare i parametri  $a_1, a_2, \lambda$  in modo che il metodo sia del secondo ordine  $\Rightarrow R(x,y;h;f)=O(h^{2+1})$ 

#### Sviluppo in serie di Taylor di

$$
y(x+h) = y(x) + y'(x)h + \frac{1}{2}y''(x)h^2 + O(h^3) =
$$
  
=  $y(x) + f(x,y)h + \frac{1}{2} (f_x(x,y) + f_y(x,y) f(x,y))h^2 + O(h^3)$   
 $h\Phi(x,y;h;f)$ 

 $k_2(x, y) = f(x, y) + f_x(x, y) \lambda h + f_y(x, y) \lambda h f(x, y) + O(h^2)$ 

 $R(x, y(x); h; f) = y(x+h) - y(x) - h \Phi(x, y(x); h; f) =$  $= h f(x, y) + \frac{h^2}{2}$ 2  $\left(f_x(x,y) + f_y(x,y) f(x,y)\right) + O(h^3)$  $-h(a_1f(x,y)+$  $a_2\left(f(x,y) + f_x(x,y) \lambda h + f_y(x,y) \lambda h f(x,y) + O(h^2)\right)$  $= hf(x,y)[1-a_1-a_2]+h^2f_x(x,y)(\frac{1}{2}-a_2\lambda)+$  $h^2 f_y(x, y) f(x, y) (\frac{1}{2} - a_2 \lambda) + O(h^3)$ 

Affinché il metodo sia del **secondo ordine**, il secondo membro deve ridursi a  $O(h^3) \Rightarrow$  devono essere nulli i termini in  $h$  e  $h^2$ 

$$
\begin{cases}\n1 - a_1 - a_2 = 0 \\
\frac{1}{2} - a_2 \lambda = 0\n\end{cases}
$$
 infinite solutioni

# Metodo di Heun

$$
a_1 = a_2 = \frac{1}{2} \qquad \lambda = 1
$$

$$
\begin{cases}\ny_{i+1} = y_i + \frac{h}{2} \left( f(x_i, y_i) + f(x_i + h, y_i + h f(x_i, y_i)) \right) & i = 0, 1, \dots, n \\
y_0 = y(x_0)\n\end{cases}
$$

Errore locale di trocamento:

 $R(x, y; h; f) = O(h^3)$ ⇒ Secondo ordine

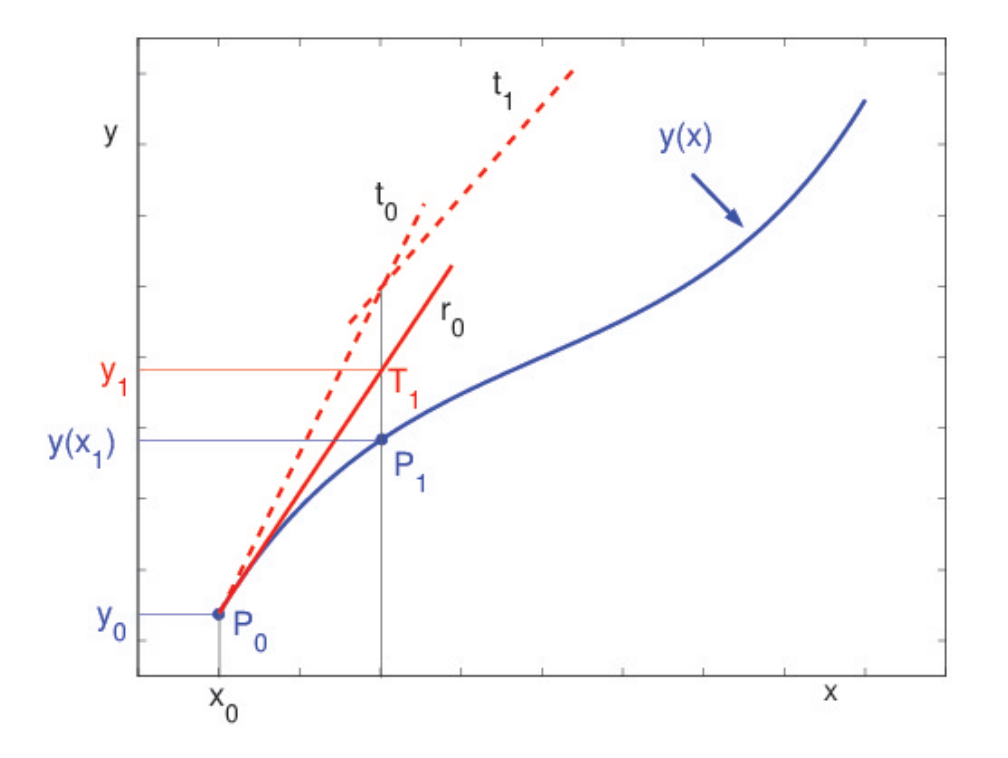

### Metodo di Runge-Kutta classico

$$
\begin{cases} y_{i+1} = y_i + \frac{h}{6}(k_1 + 2k_2 + 2k_3 + k_4) & i = 0, 1, ..., n \\ y_0 = y(x_0) \end{cases}
$$

$$
k_1 = k_1(x_i, y_i) = f(x_i, y_i)
$$
  
\n
$$
k_2 = k_2(x_i, y_i) = f\left(x_i + \frac{h}{2}, y_i + \frac{h}{2}k_1\right)
$$
  
\n
$$
k_3 = k_3(x_i, y_i) = f\left(x_i + \frac{h}{2}, y_i + \frac{h}{2}k_2\right)
$$
  
\n
$$
k_4 = k_4(x_i, y_i) = f(x_i + h, y_i + hk_3)
$$

#### Errore locale di trocamento:

 $R(x, y; h; f) = O(h^5) \Rightarrow$  Quarto ordine

# Metodi di ordine superiore al primo

Un altro modo di derivare metodi numerici per la soluzione di equazioni differenziali ordinarie si basa sull'utilizzo di un metodo implicito costruito integrando localmente l'equazione differenziale  $y'(x) = f(x, y(x))$ :

$$
\Rightarrow y(x_{i+1}) - y(x_i) = \int_{x_i}^{x_{i+1}} y'(x) dx = \underbrace{\int_{x_i}^{x_{i+1}} f(x, y(x)) dt}_{\text{formula di quadratura}}
$$

L'integrale al secondo membro si valuta con una formula di quadratura, ad esempio:

### Metodo (implicito) di Crank-Nicolson: si ottine utilizzando la formula dei trapezi

$$
\int_{x_i}^{x_{i+1}} f(x, y(x)) dt \approx \frac{h}{2} \left( f(x_{i+1}, y(x_{i+1})) + f(x_i, y(x_i)) \right)
$$
  
\n
$$
\Rightarrow y_{i+1} = y_i + \frac{h}{2} \left( f(x_{i+1}, y_{i+1}) + f(x_i, y_i) \right)
$$

### Esempio

#### Problema di Cauchy:

$$
\begin{cases}\ny'(x) = y(x) - x & x \in [0,2] \\
y(0) = 2 & x \in [0,2]\n\end{cases}
$$
\nSoluzione esatta:  $y(x) = e^x + x + 1$ 

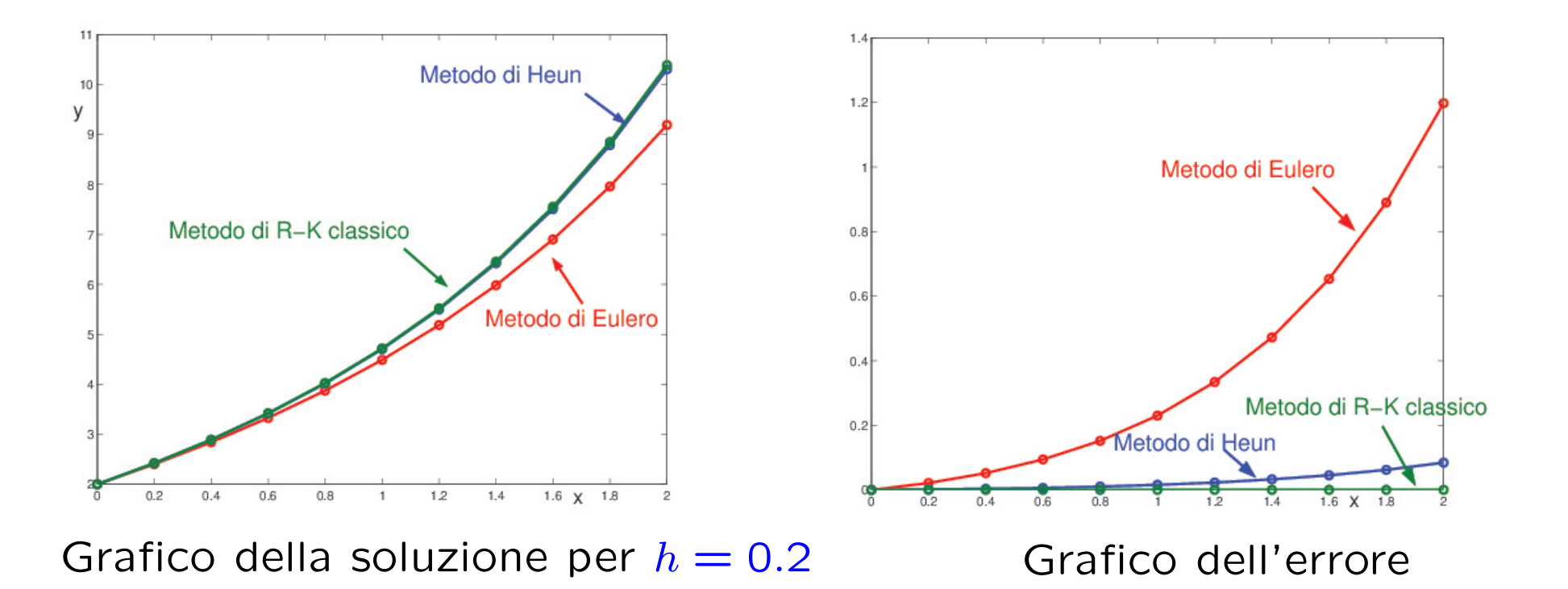

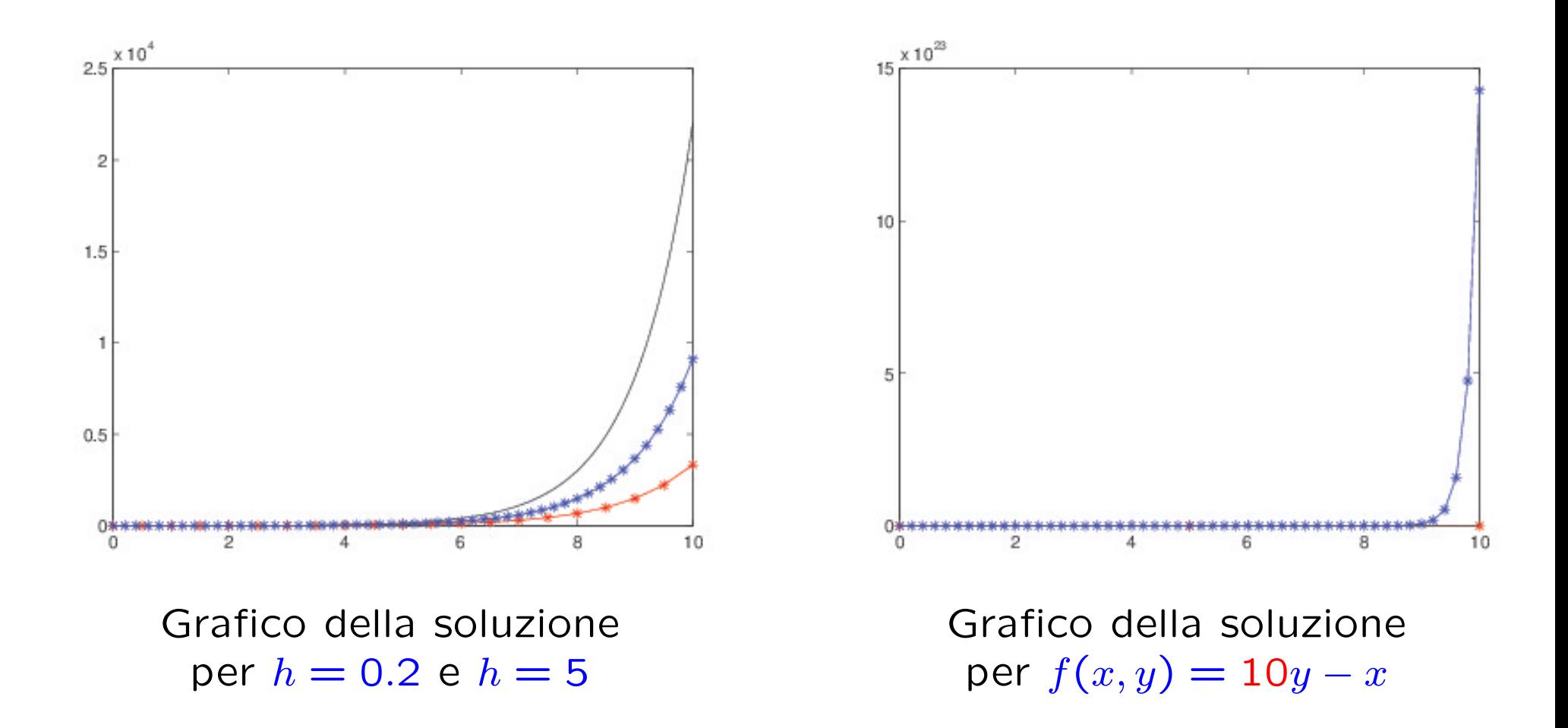

# Metodi one-step espliciti

I metodi di Eulero, Heun e Runge-Kutta classico sono tutti metodi one-step espliciti, cioè metodi in cui per il calcolo di  $y_{i+1}$  si utilizza solo il valore approssimato  $y_i$ :

Metodi one-step espliciti:

$$
\begin{cases}\ny_{i+1} = y_i + h \underbrace{\Phi(x_i, y_i; h; f)}_{\text{Funzione incremento}} & i = 0, 1, \dots, n \\
y_0 = y(x_0)\n\end{cases}
$$

Metodo di Eulero:  $\Phi(x, y; h; f) = f(x, y(x))$ Metodo di Heun:  $\Phi(x, y; h; f) = \frac{1}{2}$ 2  $[f(x,y(x)) + f(x+h,y(x) + hf(x,y(x))]$ Metodo di Runge-Kutta classico:  $\Phi(x,y;h;f) = \frac{1}{6}$ 6  $[k_1 + 2k_2 + 2k_3 + k_4]$ 

# Errore locale di troncamento

L'errore locale di troncamento è definito come la differenza tra la soluzione esatta  $y(x + h)$  e l'approssimazione fornita dallo schema numerico quando questo utilizza i valori esatti  $y(x)$ :

 $R(x, y(x); h; f) = y(x + h) - (y(x) + h \Phi(x, y(x); h; f))$ 

e rappresenta l'errore dovuto al fatto di aver approssimato localmente la soluzione esatta con una retta.

Errore locale (unitario) di troncamento:

$$
\tau(x, y(x); h; f) = \frac{R(x, y(x); h; f)}{h} = \frac{y(x+h) - y(x)}{h} - \Phi(x, y(x); h; f)
$$

Ordine del metodo: permette di valutare quanto è accurata l'approssimazione ottenuta. È definito come il **massimo intero** p tale che

$$
R(x, y(x); h; f) = O(h^{p+1}) \Longleftrightarrow \tau(x, y(x); h; f) = O(h^p)
$$

Nota. Un metodo di ordine  $p \nightharpoonup$  esatto per tutti i polinomi fino al grado  $p$ .

# **Convergenza**

A parte il primo valore  $y(x_0)$  che è dato non si dispone dei valori  $y(x_i) \Rightarrow$ nel calcolo dell'approssimazione  $y_i$  influiscono non solo l'omissione del termine  $R(x_i, y(x_i); h; f)$  ma anche l'uso dei valori approssimati  $y_i$  al posto dei valori  $y(x_i)$ . Si ha quindi un **accumulo degli errori locali** di troncamento e questo porta a definire

Errore globale di troncamento:  $e_i = y(x_i) - y_i$ 

Convergenza: lim  $h\rightarrow 0$ max  $0 \leq i \leq n$  $|e_i|=0 \Leftrightarrow \lim_{i \to \infty}$  $i \rightarrow \infty$  $y_i = y(\bar{x})$   $\bar{x} = x_0 + ih$ 

#### Teorema di equivalenza di Lax.

Dato un problema differenziale lineare ben posto, uno schema numerico alle differenze è convergente se e solo se è consistente e stabile

Consistenza: l'errore locale di troncamento  $\rightarrow 0$  per  $h \rightarrow 0$ 

Stabilità : l'accumularsi degli errori locali di troncamento si mantiene limitato per  $h \to 0$  e x fissato

### Consistenza dei metodi one-step espliciti

Consistenza: lim  $h\rightarrow 0$  $\tau(x,y(x);h;f)=0$ 

$$
\lim_{h \to 0} \tau(x, y; h; f) = \lim_{h \to 0} \left[ \frac{y(x+h) - y(x)}{h} - \Phi(x, y(x); h; f) \right]
$$
  
=  $y'(x) - \lim_{h \to 0} \Phi(x, y(x); h; f) = 0$ 

⇒ Un metodo one-step esplicito è consistente se e solo se

$$
\lim_{h \to 0} \Phi(x, y(x); h; f) = y'(x) = f(x, y(x))
$$

In particolare, sono consistenti i metodi di Eulero, Heun e Runge-Kutta classico.

metodo di Eulero.

$$
\lim_{h \to 0} \Phi(x, y(x); h; f) = \lim_{h \to 0} f(x, y(x)) = f(x, y(x))
$$

#### metodo di Heun.

lim  $\lim_{h\to 0} \Phi(x, y(x); h; f) = \lim_{h\to 0}$ 1 2  $(f(x,y(x))+f(x+h,y(x)+hf(x,y)) = f(x,y(x))$ 

## Stabilità dei metodi one-step espliciti

Errore globale di troncamento:  $e_i = y(x_i) - y_i$ 

$$
e_{i+1} = y(x_{i+1}) - y_{i+1} =
$$
  
=  $(y(x_i) + h \Phi(x_i, y(x_i); h; f) + h \tau(x_i, y(x_i); h; f)) -$   
-  $(y_i + h \Phi(x_i, y_i; h; f))$ 

• Dalla definizione di ordine di un metodo si ha:

$$
\tau(x_i, y(x_i); h; f) = O(h^p) \Rightarrow |\tau(x_i, y(x_i); h; f)| \le C_p h^p
$$

Esempio: per il metodo di Eulero  $|\tau|=|\frac{1}{2}|$  $\frac{1}{2}hy''(x)\vert \leq \frac{M}{2}$ 2  $h$ , dove  $M$  è il **massimo** di  $|y''(x)|$  nell'intervallo di integrazione  $\Rightarrow C_1 = M/2$ 

• Poiché  $\Phi$  è una combinazione lineare di valori di f, dalla lipshitzianità di f segue la lipshitzianità di  $\Phi$ :

$$
|\Phi(x, y_1) - \Phi(x, y_2)| \le L|y_1 - y_2|
$$

Utilizzando le maggiorazioni trovate e trascurando gli errori di arrotondamento si ha:

$$
e_{i+1} = (y(x_i) - y_i) + h(\Phi(x_i, y(x_i); h; f) - \Phi(x_i, y_i; h; f) + O(h^{p+1})
$$
  

$$
\leq L|y(x_i) - y_i|
$$

$$
\Rightarrow \begin{cases} |e_{i+1}| \le |e_i|(1+hL) + C_p h^{p+1} & i = 0, 1, ... \\ e_0 = y(x_0) - y_0 = 0 \end{cases}
$$

Si associa alla disuguaglianza ottenuta una equazione alle differenze del primo ordine:

$$
\begin{cases} t_{i+1} = t_i(1 + hL) + C_p h^{p+1} & i = 0, 1, \dots \Rightarrow t_i = C_p h^p \frac{(1 + hL)^i - 1}{L} \end{cases}
$$

Poiché  $|e_i|\leq t_i,~i=0,1,...,$  e  $(1+\alpha)^i< e^{i\alpha}$  per  $\alpha>0,$  si deduce che

### l'errore globale di troncamento ha la limitazione

$$
|e_i| \leq C_p h^p \frac{e^{L(x_i - x_0)} - 1}{L}
$$

L: costante di Lipschitz di  $f(x, y)$ 

 $C_p$ : costante dipendente dal metodo one-step.

La stima dell'errore globale di troncamento per  $x = x_i$ , denota che l'errore si amplifica (per la presenza dell'esponenziale) all'aumentare della distanza di  $x_i$  da  $x_0$ .

Nota. Per metodo di Eulero  $\Rightarrow C_1 = M/2$ ,  $M = \max_{x \in I} |y''(x)|$ 

# Convergenza dei metodi one-step espliciti

Un generico metodo per risolvere numericamente un'equazione differenziale è convergente se è consistente (l'errore locale unitario di troncamento tende a zero quando h tende a zero) e **stabile** (la propagazione degli errori durante lo sviluppo del metodo resta limitata).

**Teorema.** Sia  $\Phi(x, y(x); h; f) \in C^{0}(D)$ ,  $D = S \times [t_0, t_0 + \beta]$ ,  $0 < h \le \beta$ , e lipschitziana in  $y$ . Allora un metodo one-step esplicito è convergente se e solo se è **consistente**. Inoltre, se il metodo è di **ordine**  $p$ , si ha

 $|e_i| = |y(x_i) - y_i| \leq k \cdot h^p$ 

dove  $k$  è una costante indipendente da  $i$  e da  $h$ .

# Propagazione degli errori di arrotondamento

Se indichiamo con  $\eta_{i+1}$  l'errore di arrotondamento che si produce nel calcolo di  $y_{i+1}$  ad ogni passo, si può scrivere

 $y_{i+1} = y_i + h\Phi(x_i, y_i; h; f) + \eta_{i+1}$ 

Se  $|\eta_i|\leq \eta$ ,  $\forall i$ , per l'errore globale di troncamento si ha la limitazione

$$
|e_i| \le \frac{e^{L(x_i - x_0)} - 1}{L} \left( C_p h^p + \frac{\eta}{h} \right)
$$

Per cui una riduzione del passo tende a far aumentare l'influenza dell'errore di arrotondamento. In particolare, per il metodo di Eulero si ha

$$
|e_i| \le \frac{e^{L(x_i - x_0)} - 1}{L} \left(\frac{M}{2} h + \frac{\eta}{h}\right) \qquad M = \max_{x \in [x_0, x_0 + \beta]} |y''(x)|
$$

$$
|e_i| \le \frac{e^{L(x_i - t_0)} - 1}{L} \left(\frac{M}{2} h + \frac{\eta}{h}\right) \qquad M = \max_{x \in [t_0, t_0 + \beta]} |y''(x)|
$$

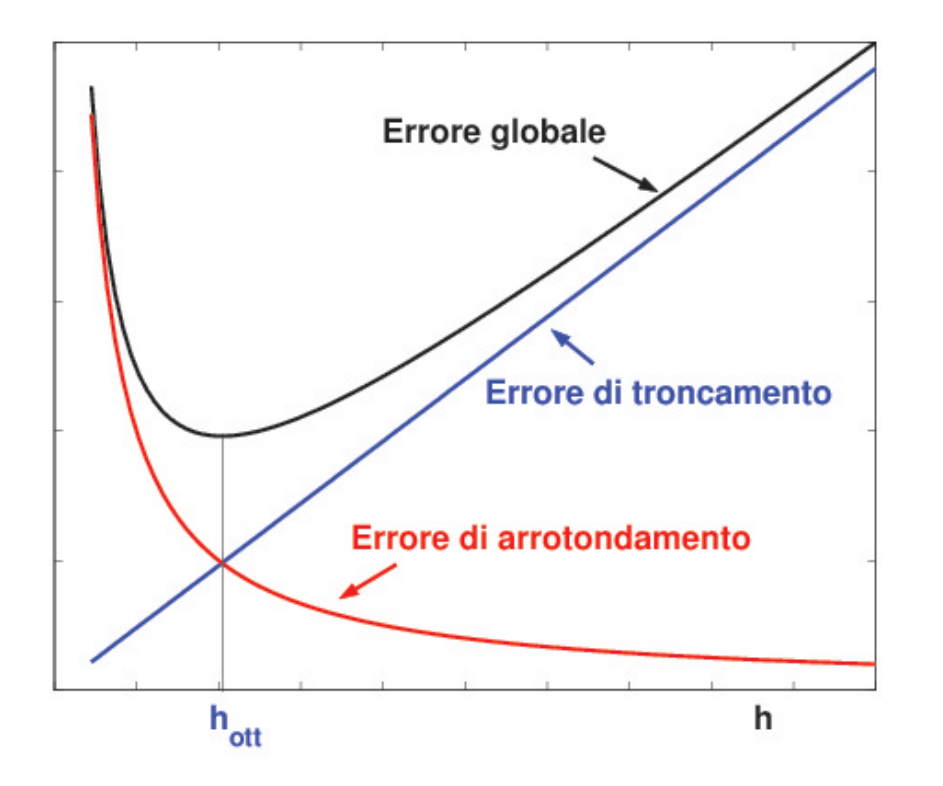

In corrispondenza del valore ottimale  $|h_{\text{ott}}|$  $\sqrt{2}$  $2\eta$  $\boldsymbol{M}$ dato dall'intersezione della retta  $\overline{M}$  $\frac{M}{2}h$  con la curva  $\bar{\eta}$ h ,l'errore di troncamento è uguale a quello di arrotondamento e la maggiorazione dell'errore ha un minimo:

- per  $h < h_{\text{ott}}$  predomina l'errore di arrotondamento;
- per  $h > h_{\text{ott}}$  predomina l'errore di troncamento.

# Esempio

### Problema di Cauchy:

$$
\begin{cases}\ny'(x) = y(x) & x \in [0,1] \\
y(0) = 1 & \text{Soluzione esatta:} \quad y(x) = e^x\n\end{cases}
$$

#### Metodo di Eulero:

$$
\begin{cases} y_{i+1} = y_i + h f(x_i, y_i) = y_i + h y_i & i = 1, 2, ..., n \\ y_0 = 1 & \end{cases}
$$

**1)** 
$$
x_i^{(1)} = ih_1
$$
  $i = 0, 1, ..., n_1$   $h_1 = 0.1$   $n_1 = 10$ 

2)  $x_i^{(2)} = ih_2$   $i = 0, 1, ..., n_2$   $h_2 = 0.05$   $n_2 = 20$ 

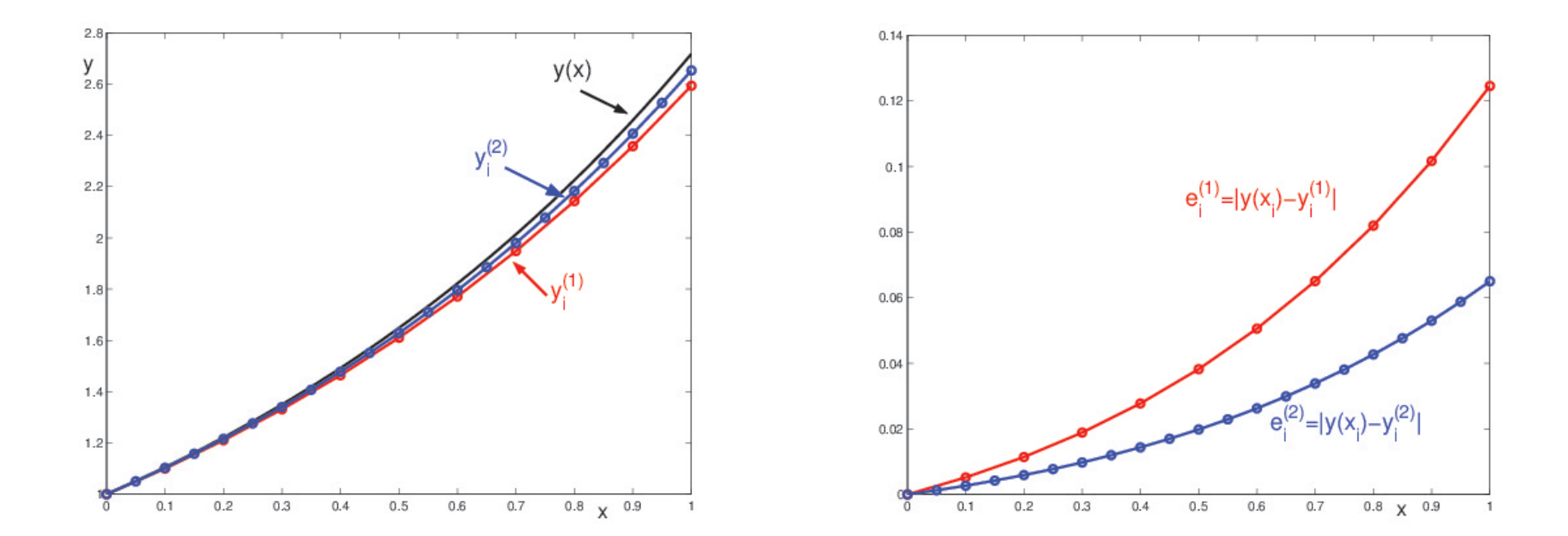

Nota.  $M =$  max  $x\in [0,1]$  $|y''(x)| = \max$  $x\!\!\in\!\![0,\!1]$  $e^x = e \simeq 2.7183$ 

$$
\text{Se } \eta = 0.5 \cdot 10^{-14} \ \Rightarrow \ h_{\text{ott}} = \sqrt{\frac{2\eta}{M}} \simeq 6.06 \cdot 10^{-8}
$$

# Esercizio 1

Riducendo il passo di discretizzazione, l'errore si è ridotto di circa la met`a

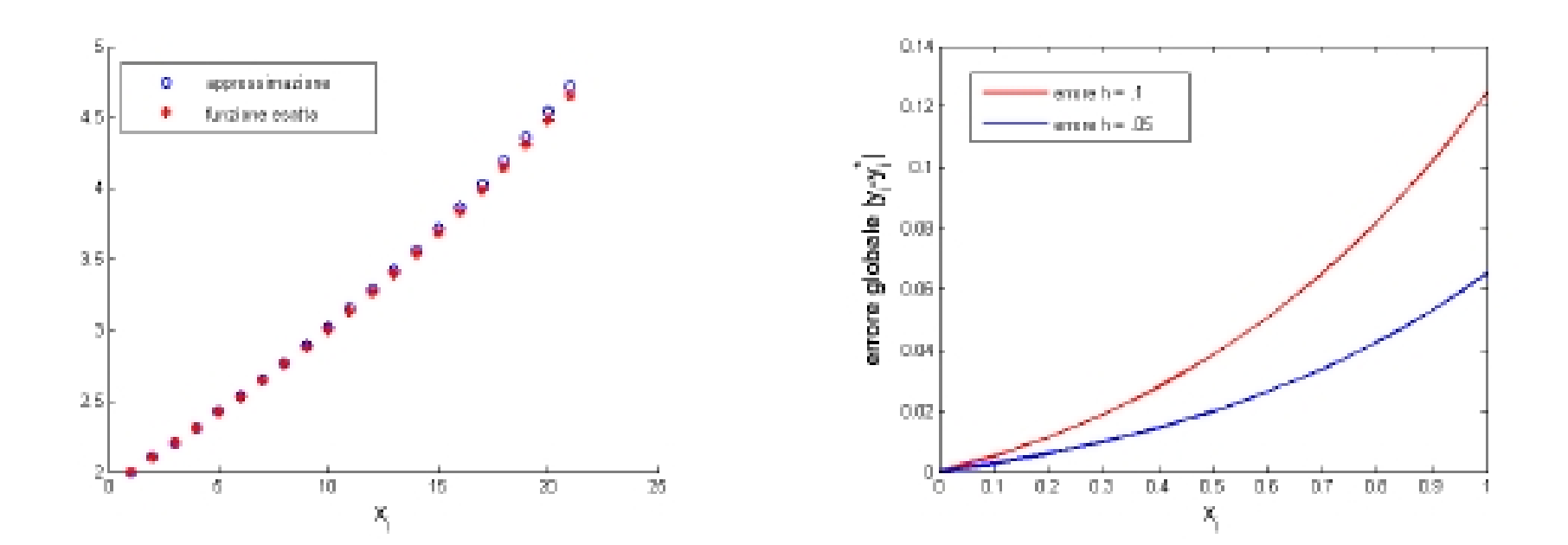

Se volessimo stimare con quale valore del passo  $h$  l'errore di stima della soluzione del PC nel punto  $x = 1$  è sicuramente minore di 0.5 $\cdot 10^{-3}$ dovremmo considerare (trascurando gli errori di arrotondamento), per la stima dell'errore globale di troncamento nel punto  $x_i$  il seguente risultato

$$
|e_i|\leq \frac{M}{2}\,\,h\,\,\frac{e^{L(x_i-x_0)}-1}{L}
$$

con  $M$ max $_{x\in [0,1]} |y''(x)|$ ,  $L$  la costante di Lipschitz della funzione  $f(x, y)$ . Nel nostro caso poichè  $x_i = 1, x_0 = 0, L = 1$  e  $y''(x) = e^x$ da cui  $M = e$ 

$$
|e_i| \leq \frac{e}{2} \ h \ \frac{e-1}{1} < 0.5 \cdot 10^{-3}
$$

$$
\mathcal{L}^{\text{max}}
$$

$$
h < \frac{2 \cdot 0.5 \cdot 10^{-3}}{e(e-1)} = \frac{10^{-3}}{e(e-1)} \approx 0.000214
$$

Scegliendo  $h = 0.0002 \Rightarrow$  l'errore su  $y(1)$  è 0.2718 · 10<sup>-3</sup>.

Il metodo di Heun è un metodo del secondo ordine, per l'errore di troncamento globale è dato da

$$
|e_i| \le C_2 \ h^2 \ \frac{e^{L(x_i - x_0)} - 1}{L}
$$

con  $C_2$  opportuna costante.

```
function [T]=heun(x0,y0,fun,h,n_step)
\frac{9}{6}% [T] = \text{heun}(x0, y0, \text{fun}, h, n \text{step})% Soluzione di un'equazione differenziale
% del primo ordine con il metodo di Heun
\frac{9}{6}% INPUT
% x0, y0: condizione iniziale
% n_step: numero dei passi da eseguire
% h: passo di discretizzazione
% fun: espressione di f(x,y)\frac{9}{6}% OUTPUT
% T = matrice di dimensione 2x(n\_step+1)% la prima riga contiene il vettore dei nodi,
% la seconda riga contiene il vettore delle approssimazioni
% della soluzione nei nodi
\frac{9}{6}
```

```
xi = zeros(1, n_set+1);yi = zeros(1, n\_step+1);xi(1) = x0; yi(1) = y0;for i = 2:n_step+1
    fi = fun(xi(i-1), yi(i-1));yi(i) = yi(i-1) + h/2*(fi + fun(xi(i-1)+h, yi(i-1)+h*fi));xi(i) = x0 + (i-1)*h;
```
end

 $T = [xi; yi];$ 

```
f = Q(x, y)[abs(y-x)];
y_{\text{true}} = \mathbb{Q}(x) [\exp(x) + x + 1];h = 0.0002;n\_step = 1/h;
```

```
T_{\text{beam}} = heun(0,2,f,h,n_step);
T_eulero = eulero(0, 2, f, h, n_step);
```

```
y_true_val = y_true(T_heun(1,:));
```

```
ERR\_heun = abs(y_time_value\_val-T\_heun(2,:));ERR_eulero = abs(y_true_val-T_eulero(2,:));
```

```
ERR_eulero(end)
ERR_heun(end)
```
L'errore in corrispondenza del punto  $x = 1$  si è ridotto di ben 4 ordini di grandezza.

# Esercizio 2

Dato il Problema di Cauchy

$$
\begin{cases}\ny'(t) = y(t) - \sin t & t \in (0, 1) \\
y(0) = 3 &\n\end{cases}
$$

**2.1)** approssimare la soluzione in  $\tau = 0.1$  tramite il metodo di Eulero con passo  $h_1 = 0.1$  e  $h_2 = 0.05$ ;

2.2) sapendo che la soluzione esatta è data da

$$
y(t) = \frac{5}{2}e^{t} + \frac{1}{2}\cos t + \frac{1}{2}\sin t
$$

calcolare l'errore globale in  $\tau$  nei due casi e confrontarlo con la stima teorica (si trascurino gli errori di arrotondamento);

2.3) se i valori numerici sono arrotondati alle sesta cifra decimale, calcolare il passo ottimo.

## Soluzione

2.1) La funzione  $f(t, y) = y - \sin t$  è definita e continua in  $(0, 1)$ ,  $f_y(t, y) = 1 \Rightarrow f(t, y)$  è lipschitziana in y uniformemente rispetto a  $t \Rightarrow$ esiste ed è unica la soluzione del PC.

Per  $h = 0.1$  con il metodo di Eulero si ottiene

$$
y_1^{(1)} = y_0 + h_1 f(t_0, y_0) = 3 + 0.1(3) = 3.3 \quad t_1 = t_0 + h_1 = 0.1
$$

mentre per  $h = 0.5$  $y_1^{(2)} = y_0 + h_2 f(t_0, y_0)$  = 3 + 0.05(3) = 3.150000  $t_1^{(2)} = t_0 + h_2 = 0.05$  $y_2^{(2)} = y_1^{(2)} + h_2 f(t_1^{(2)})$  $\stackrel{(2)}{1},\stackrel{(2)}{y_1^{\left( 2\right) }}$  $t_1^{(2)}$  = 3.15 + 0.05|3.15 – sin(0.05)| = 3.305001,  $t_2^{(2)} = t_1^{(2)} + h_2$  2.1) Poichè

$$
y(0.1) = \frac{5}{2}e^{0.1} + \frac{1}{2}\cos(0.1) + \frac{1}{2}\sin(0.1) = 3.310346
$$

l'errore globale in  $\tau$  per le due soluzioni approssimate  $y_1^{(1)} = 3.3$  e  $\hat{y}$  $\binom{2}{2}$  = 3.305001 sarà rispettivamente

$$
e^{(1)} = y(0.1) - y_1^{(1)} = 0.1 \cdot 10^{-1}
$$

$$
e^{(2)} = y(0.1) - y_2^{(2)} = 0.53 \cdot 10^{-2}
$$

Per quanto riguarda una stima teorica, una stima per l'errore globale di troncamento  $e_i$  per il metodo di Eulero è data

$$
|e_i| \leq \frac{M}{2} h \frac{e^{L(x_i - x_0)} - 1}{L}
$$

con  $M = \max_{t \in [0,1]} |y''(t)|$  e  $L$  la costante di Lipschitz della funzione  $f(t, y)$  rispetto a  $y$ ,  $x_i$  il punto in cui valutare l'errore e  $h$  il passo adottato.

Nel nostro caso  $x_i - x_0 = 0.1$ ,

$$
M = \max_{t \in [0,1]} |y''(t)| = \max_{t \in [0,1]} |y'(t) - \cos(t)| =
$$

$$
= \max_{t \in [0,1]} |y(t) - \sin t - \cos t| =
$$

$$
= |y(1) - \sin(1) - \cos(1)| \approx 6.1
$$

(si usa la monotonia della funzione  $\frac{5}{5}$ 2  $e^t$   $-$ 1 2  $\mathsf{cos}(t)$   $-$ 1 2  $\mathsf{sin}(t)).$ 

Come costante di Lipschitz si assume

$$
L = \max_{(t,y)} |f_y(t,y)| = 1
$$

da cui

 $\bar{e}^{(1)}\approx 0.32\cdot 10^{-1}$ 

 $\bar{e}^{(2)}\approx 0.16\cdot 10^{-1}$ 

2.3) Supponendo che  $\eta = 0.5 \cdot 10^{-6}$  si ha

$$
h_{ott} = \sqrt{\frac{2\eta}{M}} \approx 0.4 \cdot 10^{-3}
$$

## Soluzione numerica di sistemi di equazioni differenziali

$$
\begin{cases} Y'(x) = F(x, Y(x)) \\ Y(t_0) = Y_0 \end{cases}
$$
 dove

$$
Y(x) = [y_1(x), y_2(x), \dots, y_n(x)]^T
$$
  
\n
$$
Y_0 = [y_1(t_0), y_2(t_0), \dots, y_n(t_0)]^T
$$
  
\n
$$
F(x, Y(x)) = [f_1(x, Y(x)), \dots, f_n(x, Y(x))]^T
$$

#### Metodo di Eulero:

$$
\begin{cases}\nY_{i+1} = Y_i + hF(x_i, Y_i) \\
(i = 0, 1, ..., n) \\
Y_0 = Y(t_0)\n\end{cases}
$$
 dove

$$
Y_0(X_0) = [y_1(t_0), y_2(t_0), \dots, y_n(t_0)]^T
$$
  
\n
$$
Y_i = [y_1_i, y_2_i, \dots, y_{ni}]^T
$$
  
\n
$$
F(x_i, Y_i) = [f_1(x_i, Y_i), \dots, f_n(x_i, Y_i)]^T
$$

Caso particolare:  $n = 2$ 

$$
\begin{cases}\ny'(x) = f(x, y(x), z(x)) \\
z'(x) = g(x, y(x), z(x)) \\
y(t_0) = y_0 \\
z(t_0) = z_0\n\end{cases}\n\Rightarrow\n\begin{cases}\ny_{i+1} = y_i + h f(x_i, y_i, z_i) & i = 0, 1, \dots, n \\
z_{i+1} = z_i + h g(x_i, y_i, z_i) \\
y_0 = y(t_0) \\
z_0 = z(t_0)\n\end{cases}
$$

### Esempio 1: Modello preda-predatore

Risolvere la coppia di equazioni differenziali non lineari

$$
\begin{cases}\n\dot{y}_1 = k_1 \left( 1 - \frac{y_2}{\mu_2} \right) y_1 & x > 0 \\
\dot{y}_2 = -k_2 \left( 1 - \frac{y_1}{\mu_1} \right) y_2 \\
y_1(0) = y_{10} & y_2(0) = y_{20}\n\end{cases}
$$

in cui  $y_1(x)$  rappresenta il numero di prede e  $y_2(x)$  rappresenta il numero di predatori.

Si assuma  $k_1 = k_2 = 1$ ,  $\mu_1 = 300$ ,  $\mu_2 = 200$ ,  $y_{10} = 400$ ,  $y_{20} = 100$ .

Nota. Per questi valori di  $\mu_1, \mu_2$  la soluzione è periodica.

### Metodo di Eulero

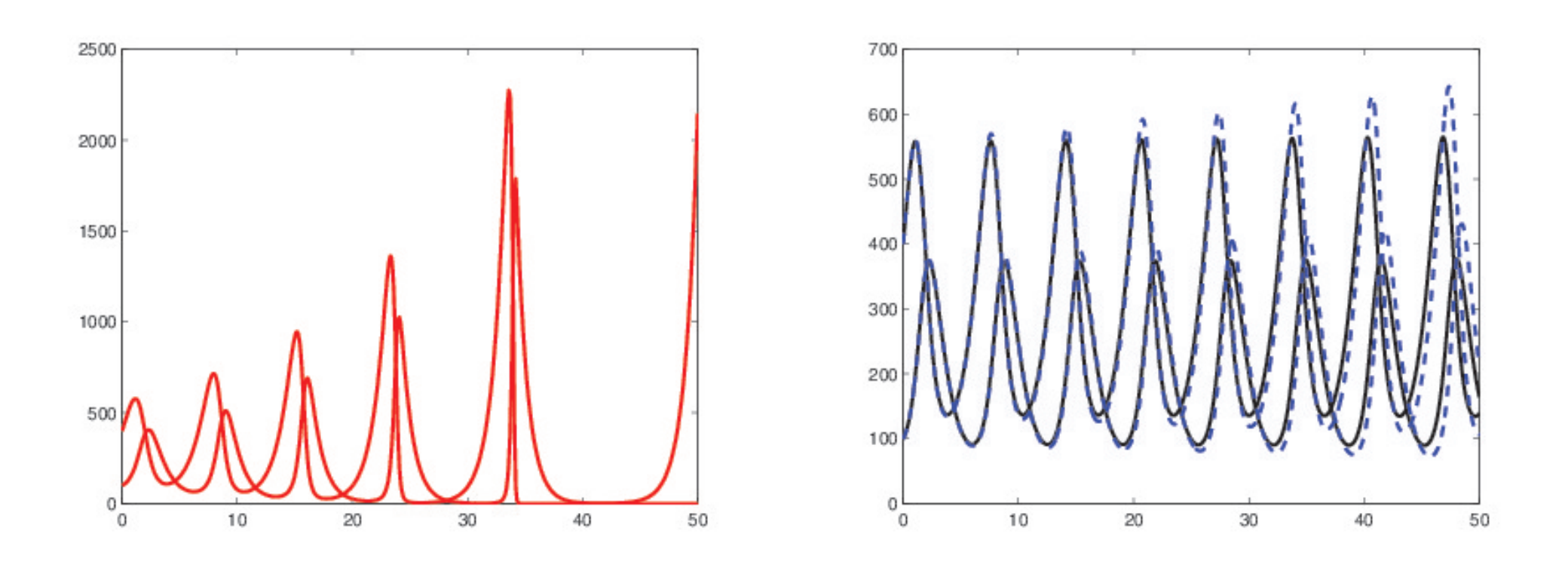

Passi:  $h = 0.1$  (grafico a sinistra),  $h = 0.001$  (grafico a destra, linear continua),  $h = 0.01$  (grafico a destra, linea tratteggiata)
## Metodo di Runge-Kutta classico

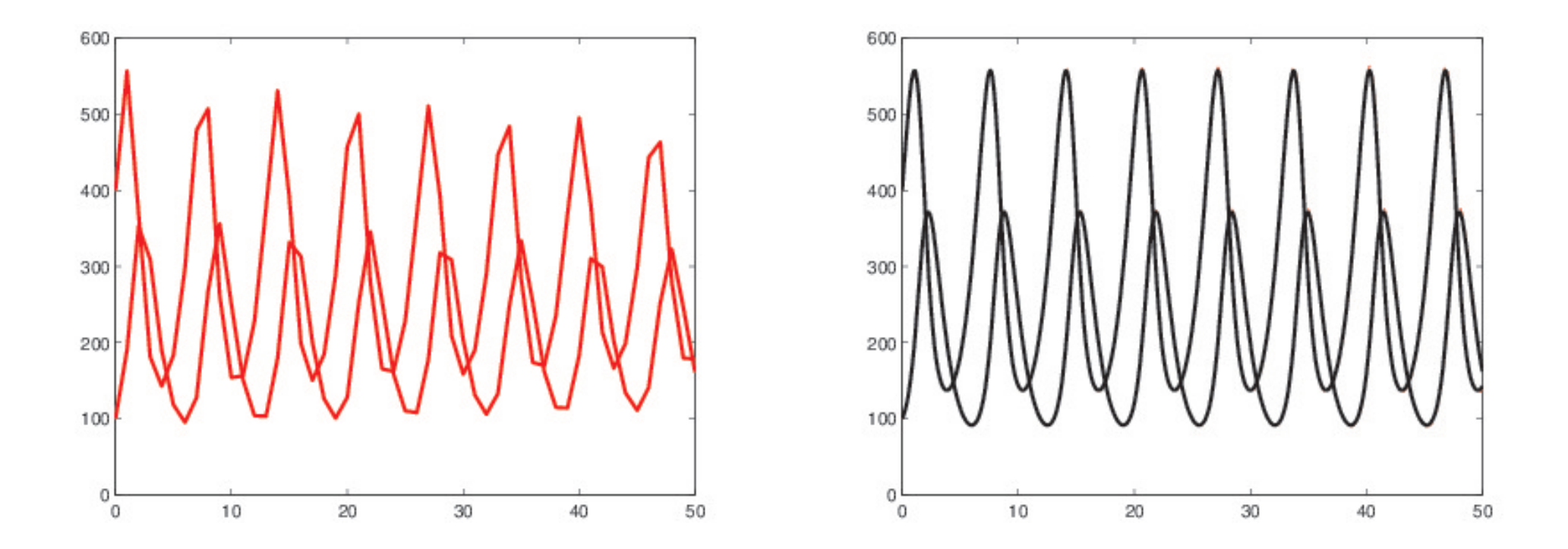

Passi:  $h = 0.1$  (grafico a sinistra),  $h = 0.01$  (grafico a destra)

## Script MATLAB

Soluzione di un sistema di due equazioni differenziali del primo ordine con il metodo di Runge-Kutta classico

% Input

```
clear
x0 = input('x0:');y0 = input('y0: ');z0 = input('z0: ');h = input('passo: ');
n = input('numero passi: ');
ffun = input('funzione f(x,y,z): ');
f = inline(ffun, 'x', 'y', 'z');
gfun = input('funzione g(x,y,z): ');
g = inline(gfun,'x','y','z');
```
## $xi(1) = x0$ ;  $yi(1) = y0$ ;  $zi(1) = z0$ ; for  $i = 2:n$  $x = xi(i-1)$ :  $y = yi(i-1);$  $z = zi(i-1)$ :  $k1 = f(x,y,z)$ ;  $t1 = g(x,y,z)$ ;  $k2 = f(x+0.5*h, y+0.5*h*k1, z+0.5*h*t1);$  $t2 = g(x+0.5*h, y+0.5*h*k1, z+0.5*h*t1);$  $k3 = f(x+0.5*h, y+0.5*h*k2, z+0.5*h*t2);$  $t3 = g(x+0.5*h, y+0.5*h*k2, z+0.5*h*t2);$  $k4 = f(x+h, y+h*k3, z+h*t3);$  $t4 = g(x+h, y+h*k3, z+h*t3);$  $xi(i) = x + h;$

% Algoritmo

```
yi(i) = y + h*(k1+2*k2+2*k3+k4)/6;zi(i) = z + h*(t1+2*t2+2*t3+t4)/6;end
figure(1)
plot(xi,yi,'r',xi,zi,'b')
```
Riferimenti bibliografici

L. Gori, Calcolo Numerico: Cap. 9 §§ 9.1-9.6

L. Gori, M.L. Lo Cascio, Esercizi di Calcolo Numerico: 6.1, 6.2, 6.4, 6.5, 6.6, 7.76, 7.80, 7.85